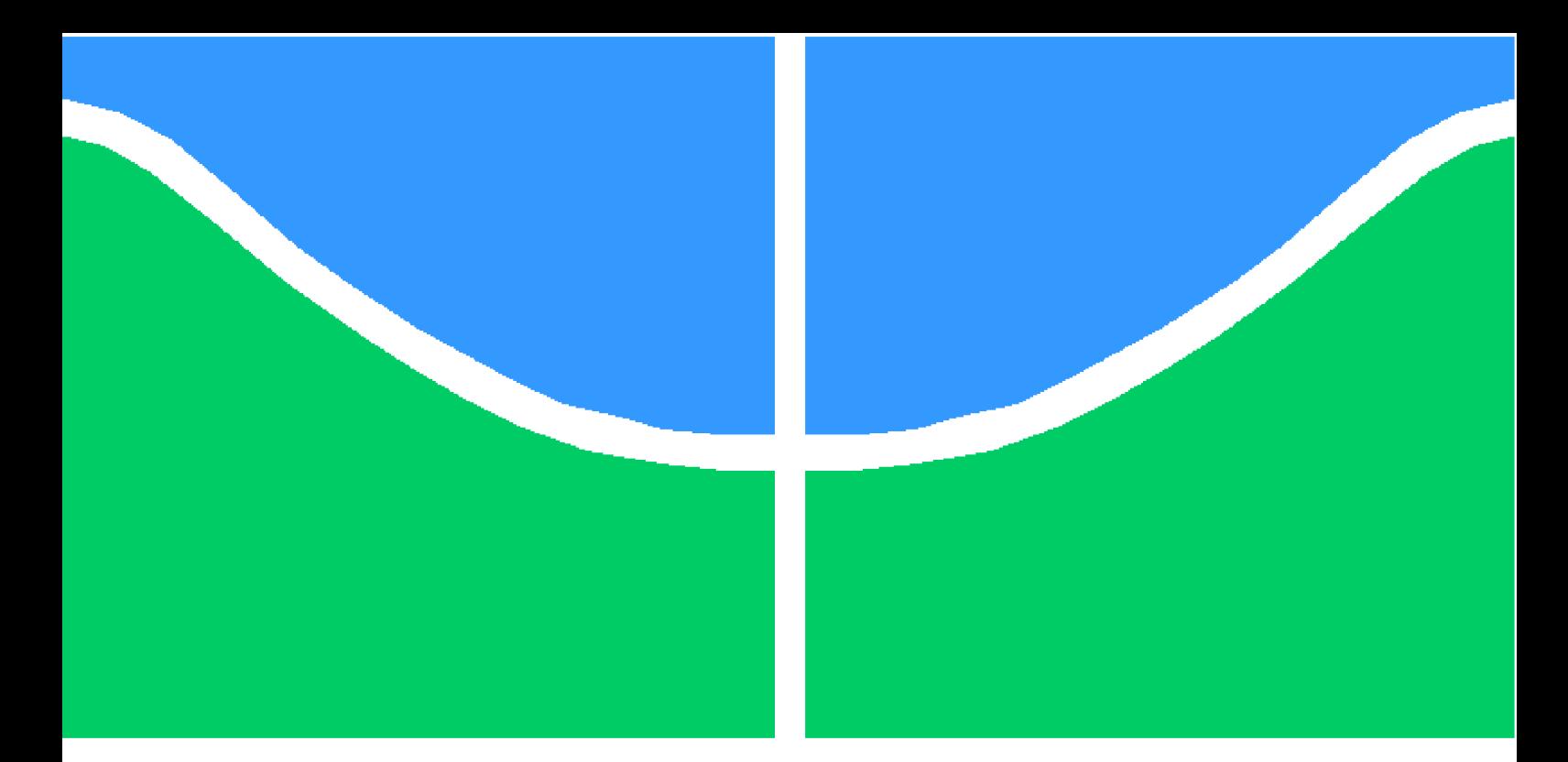

**Universidade de Brasília - UnB Faculdade UnB Gama - FGA Engenharia de Energia**

## **Projeto elétrico da instalação de um sistema fotovoltaico no prédio UED**

**Autora: Juliana Barbacena Motta Orientadora: Profa. Dra. Loana Nunes Velasco**

> **Brasília, DF 2019**

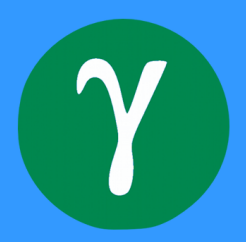

Juliana Barbacena Motta

## **Projeto elétrico da instalação de um sistema fotovoltaico no prédio UED**

Monografia submetida ao curso de graduação em Engenharia de Energia da Universidade de Brasília, como requisito parcial para obtenção do Título de Bacharel em Engenharia de Energia.

Universidade de Brasília - UnB Faculdade UnB Gama - FGA

Orientador: Profa. Dra. Loana Nunes Velasco Coorientador: Prof. Dr. Alex Reis

> Brasília, DF 2019

Juliana Barbacena Motta

Projeto elétrico da instalação de um sistema fotovoltaico no prédio UED/ Juliana Barbacena Motta. – Brasília, DF, 2019-

[64](#page-64-0) p. : il. (algumas color.) ; 30 cm.

Orientador: Profa. Dra. Loana Nunes Velasco

Trabalho de Conclusão de Curso – Universidade de Brasília - UnB Faculdade UnB Gama - FGA , 2019.

1. Palavra-chave01. 2. Palavra-chave02. I. Profa. Dra. Loana Nunes Velasco. II. Universidade de Brasília. III. Faculdade UnB Gama. IV. Projeto elétrico da instalação de um sistema fotovoltaico no prédio UED

CDU 02:141:005.6

Juliana Barbacena Motta

#### **Projeto elétrico da instalação de um sistema fotovoltaico no prédio UED**

Monografia submetida ao curso de graduação em Engenharia de Energia da Universidade de Brasília, como requisito parcial para obtenção do Título de Bacharel em Engenharia de Energia.

Trabalho aprovado. Brasília, DF, 11 de julho de 2019:

**Profa. Dra. Loana Nunes Velasco** Orientadora

> **Prof. Dr. Alex Reis** Convidado 1

**Prof. Dr. Flávio Henrique Justiniano Ribeiro da Silva** Convidado 2

> Brasília, DF 2019

## Resumo

Este trabalho tem como objetivo o desenvolvimento do projeto elétrico de um sistema fotovoltaico para o prédio UED, que possui um design o qual foi replicado em vários campus da Universidade de Brasília, abrangendo o dimensionamento dos devidos componentes e equipamentos necessários para a sua implementação. Primeiramente, foi feita a coleta de dados do local de instalação. A partir daí, foram analisados a área total do telhado e o consumo do prédio em questão, onde foi escolhida a área do telhado como parâmetro para o dimensionamento do sistema fotovoltaico. Desta forma, foi possível dimensionar e especificar os módulos e inversores, seguido pelos condutores e dispositivos de proteções para os lados de corrente contínua e corrente alternada, além de estimar a quantidade de energia gerada anualmente pelo sistema, o seu investimento inicial e o tempo de retorno do investimento.

**Palavras-chaves**: sistema fotovoltaico. projeto elétrico. prédio UED.

## Abstract

This work has the objective of developing the electrical project of a photovoltaic system for the UED building, which has a design that was replicated in several campus of the University of Brasilia, covering the dimensioning of the components and equipment necessary for the implementation. Firstly, a data set was collected from the location of the installation. From there, the total area of the roof and the consumption of the building in question were analyzed, where the roof area was chosen as a parameter for the design of the photovoltaic system. In this way, it was possible to size and specify the modules and inverters, followed by the conductors and protection devices for the sides of direct and alternating current, besides estimating the amount of energy generated annually by the system, its initial investment and payback.

**Key-words**: photovoltaic system. electrical project. UED building.

## Lista de ilustrações

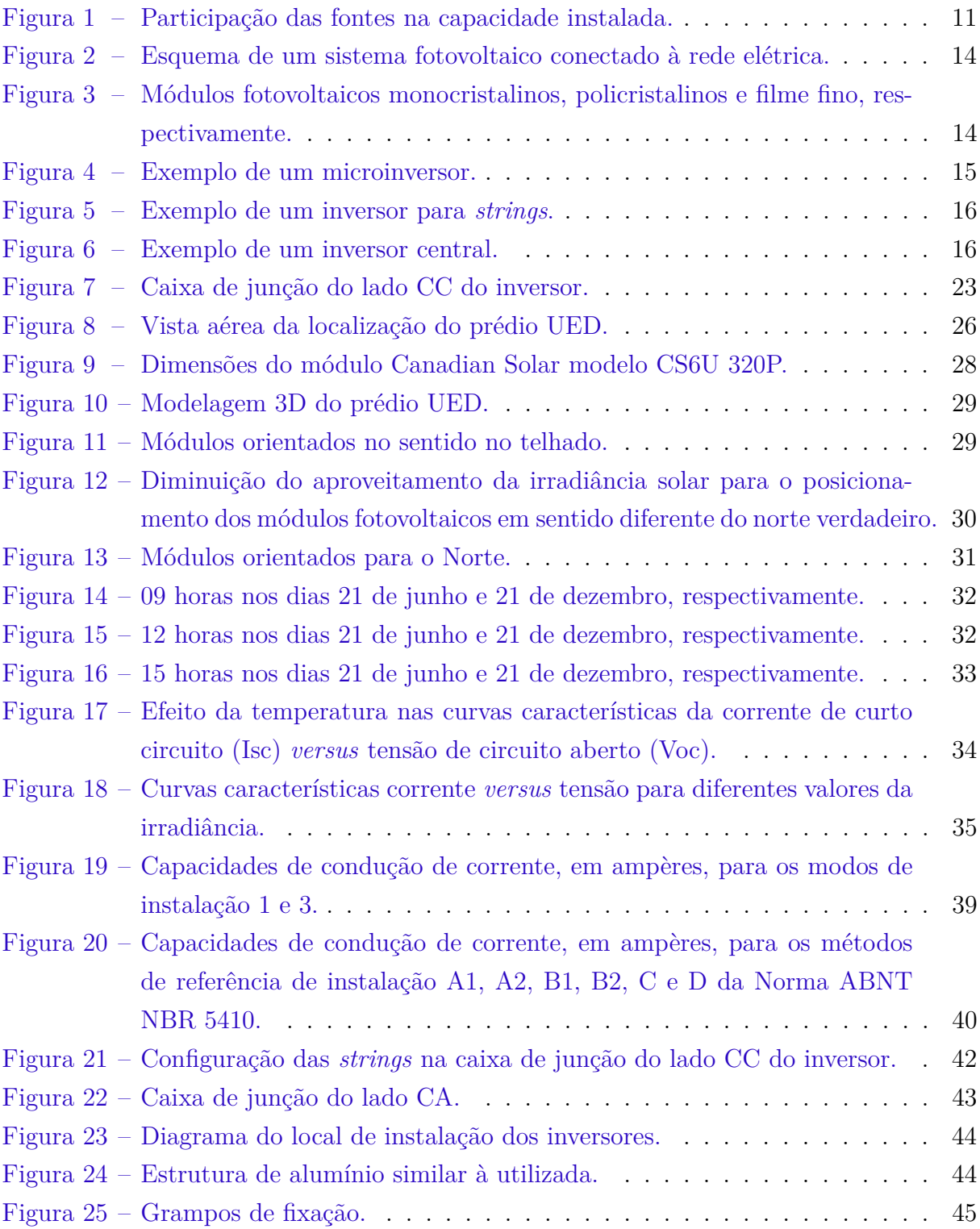

## Lista de tabelas

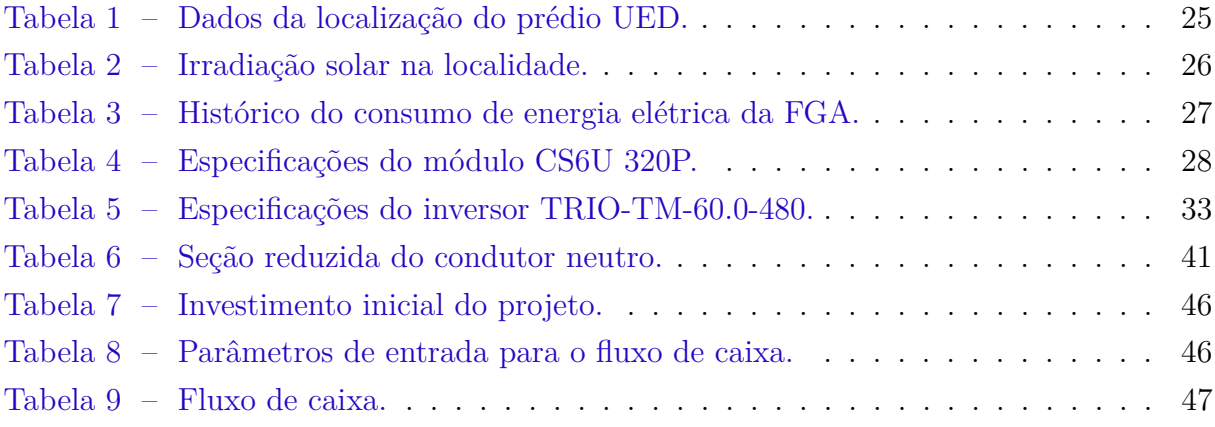

## Lista de abreviaturas e siglas

- ABNT Associação Brasileira de Normas Técnicas
- ANEEL Agência Nacional de Energia Elétrica
- CRESESB Centro de Referência para Energia Solar e Eólica Sérgio de Salvo Brito
- DDR Disjuntor Diferencial Residual
- DPS Dispositivo de Proteção contra Surtos
- EPE Empresa de Pesquisa Energética
- FGA Faculdade do Gama
- INMETRO Instituto Nacional de Metrologia, Qualidade e Tecnologia
- UED Unidade de Ensino e Docência
- PROCEL Programa Nacional de Conservação de Energia Elétrica
- SFCR Sistema Fotovoltaico Conectado à Rede.

## Sumário

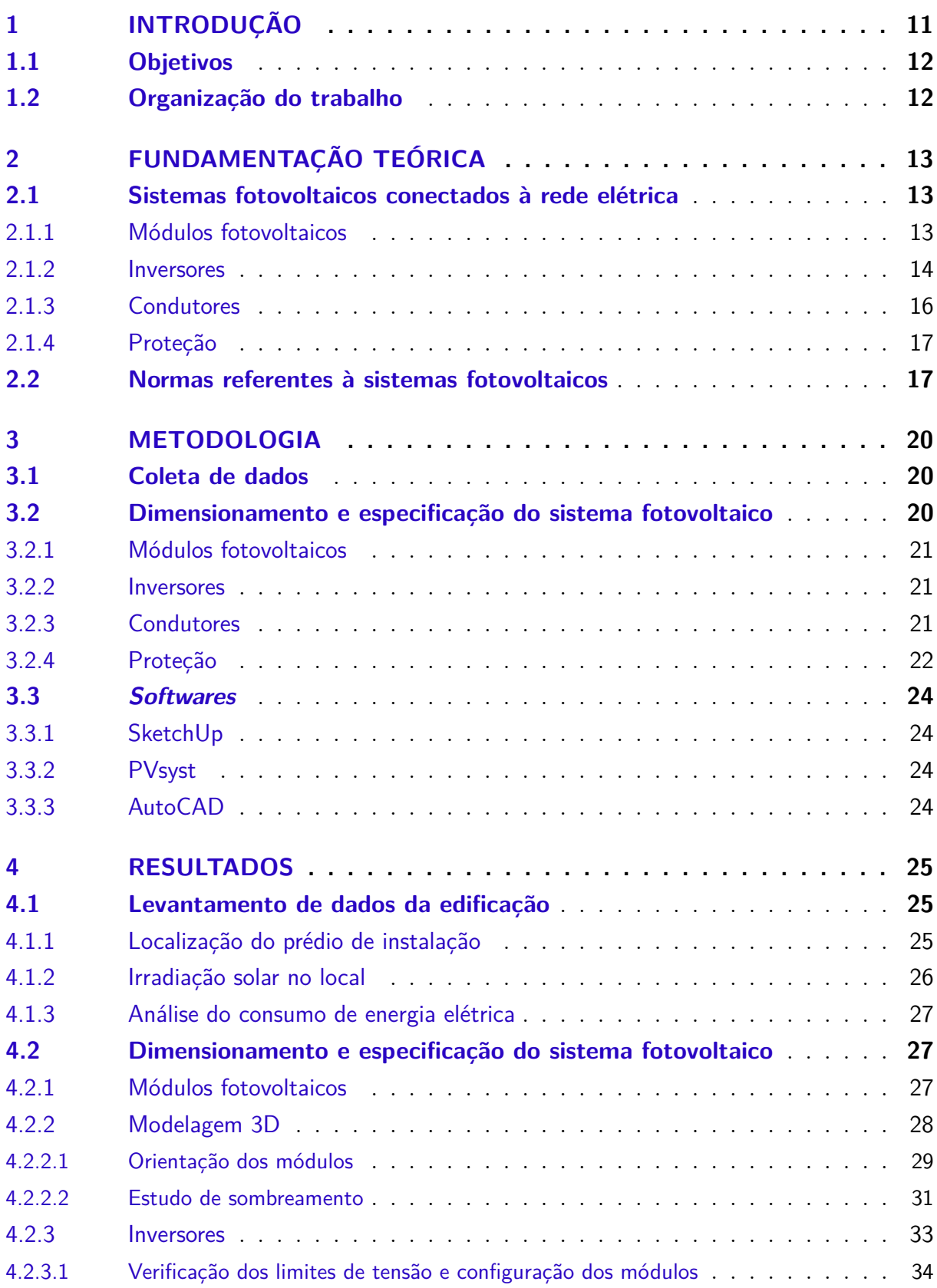

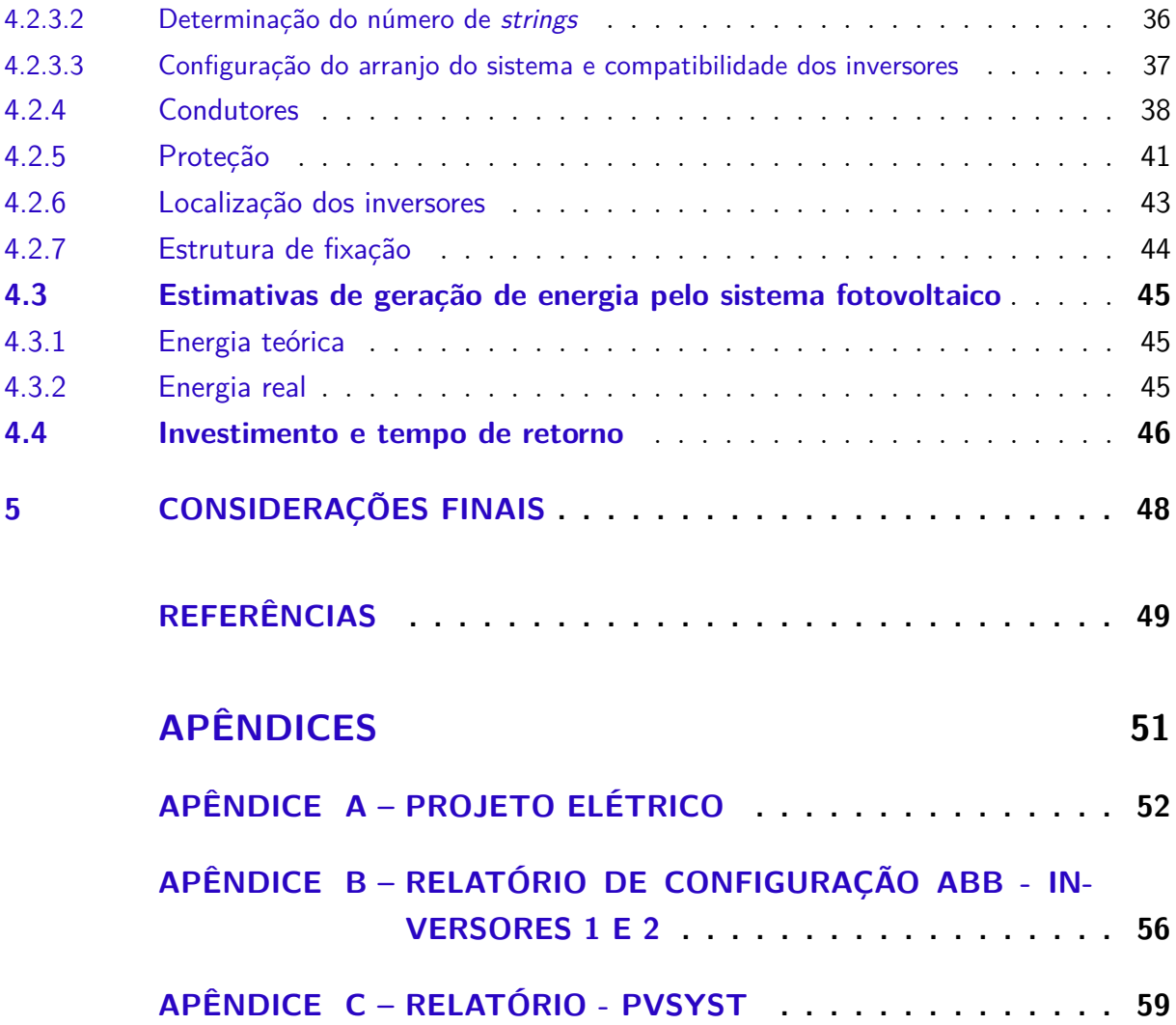

## <span id="page-11-3"></span><span id="page-11-1"></span>1 Introdução

Com o aumento da população, e consequentemente aumento da demanda por energia e desenvolvimento industrial, há uma busca pela diversificação da matriz energética associada à preocupação com o meio ambiente. Por isso, ao longo dos últimos anos, houve uma maior participação das fontes renováveis, como a fonte solar, na matriz elétrica mundial.

O Brasil possui expressivo potencial para geração de energia elétrica a partir de fonte solar, contando com níveis de irradiação solar superiores aos da maioria dos países europeus, como Alemanha, França e Espanha, locais onde projetos de aproveitamentos solares são amplamente disseminados [\(NASCIMENTO,](#page-50-0) [2017\)](#page-50-0).

Mesmo contando com altos níveis de irradiação solar, a fonte solar ainda não possui muita relevância na matriz elétrica brasileira quando comparada a outras fontes de energias renováveis e não renováveis<sup>[1](#page-11-2)</sup>, como pode ser visto na Figura [1.](#page-11-0)

<span id="page-11-0"></span>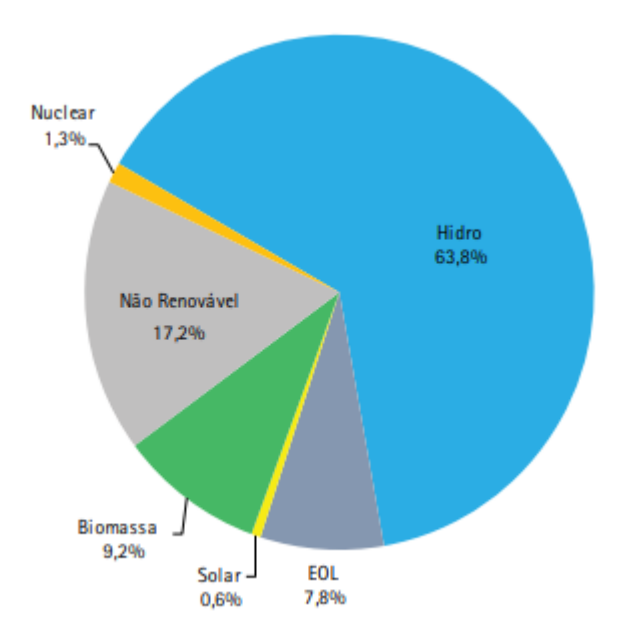

Figura 1 – Participação das fontes na capacidade instalada.

Fonte: [EPE](#page-49-1) [\(2018\)](#page-49-1) - Modificado.

Porém, este cenário está mudando. De acordo com a Empresa de Pesquisa Energética (EPE), só em 2017 houve uma evolução na potência instalada de energia fotovoltaica no Brasil de 911MW, quando comparado ao ano de 2016.

Os benefícios do crescimento do uso da fonte solar para o Brasil abrangem tanto

<span id="page-11-2"></span><sup>1</sup> Energias não renováveis são aquelas que estão presentes em quantidade limitada na natureza, como a energia obtida a partir de derivados de petróleo, carvão e derivados, gás natural, entre outras fontes.

a esfera ambiental, contribuindo para a redução de emissões de gases de efeito estufa, geração de energia limpa e sustentável, quanto a esfera socioeconômica, com a redução de gastos com a energia elétrica, atração de novos investimentos privados, geração de emprego e redução de gastos com transmissão e distribuição de energia elétrica.

#### <span id="page-12-0"></span>1.1 Objetivos

Este trabalho tem como objetivo o desenvolvimento do projeto elétrico de um sistema fotovoltaico adequado para o prédio UED, dimensionando e especificando os devidos componentes e equipamentos necessários para a sua implementação.

#### <span id="page-12-1"></span>1.2 Organização do trabalho

O documento está organizado em 5 capítulos da seguinte forma:

O Capítulo 1 trata da introdução do trabalho, como foi visto.

O Capítulo 2 apresenta a fundamentação teórica abordando e explicando sucintamente os principais componentes de um sistema fotovoltaico conectado à rede e as normas referentes a esses sistemas.

O Capítulo 3 aborda a metodologia utilizada para a realização do dimensionamento e especificação dos componentes do sistema e apresenta os *softwares* que foram utilizados no trabalho.

No Capítulo 4 é realizado o dimensionamento e especificação dos componentes conforme a metodologia descrita e é calculada uma estimativa da quantidade de energia gerada anualmente pelo sistema, seguido pelo seu investimento inicial e tempo de retorno.

No Capítulo 5 estão descritas as considerações finais do trabalho proposto.

## <span id="page-13-3"></span><span id="page-13-0"></span>2 Fundamentação Teórica

Este capítulo apresenta a fundamentação teórica do trabalho desenvolvido e está dividido em duas partes, onde a seção 2.1 apresenta uma introdução ao sistemas fotovoltaicos conectados à rede elétrica e seus principais componentes, e a seção 2.2 aborda as normas referentes a sistemas fotovoltaicos.

#### <span id="page-13-1"></span>2.1 Sistemas fotovoltaicos conectados à rede elétrica

Os sistemas fotovoltaicos conectados à rede elétrica são mais econômicos quando comparados aos sistemas autônomos, devido à vantagem de não utilizarem baterias, assim, reduzindo custos do sistema. Outra vantagem é o sistema de compensação da energia excedente gerada às concessionárias de energia elétrica, desta forma, obtendo créditos de energia que podem ser utilizados em até 60 meses.

O esquema de um sistema fotovoltaico conectado à rede elétrica pode ser visto na Figura [2.](#page-14-0) Dentre os principais componentes presentes nos sistemas fotovoltaicos conectados à rede elétrica, pode-se citar os:

- ∙ Módulos fotovoltaicos;
- ∙ Inversores;
- ∙ Medidor bidirecional;
- ∙ Dispositivos condutores e de proteção para os lados CC e CA.

Todos esses componentes estão detalhados nos próximos tópicos.

#### <span id="page-13-2"></span>2.1.1 Módulos fotovoltaicos

Existem três tipos principais de módulos fotovoltaicos, os monocristalinos, policristalinos e filme fino, que podem ser vistos, respectivamente, na Figura [3.](#page-14-1) Os módulos monocristalinos são os que possuem maior eficiência quando comparados aos demais, estando essa eficiência entre 13% a 17%, porém essa eficiência pode cair em até 10% quando expostos à temperaturas muito altas [\(MELO,](#page-50-1) [2014\)](#page-50-1).

Os módulos policristalinos são mais baratos em relação aos monocristalinos, por isso são mais comuns em instalações fotovoltaicas. A sua eficiência está entre 11% a 15%, podendo cair em até 20% sob condições de temperaturas maiores que 50<sup>∘</sup>C [\(MELO,](#page-50-1) [2014\)](#page-50-1).

<span id="page-14-0"></span>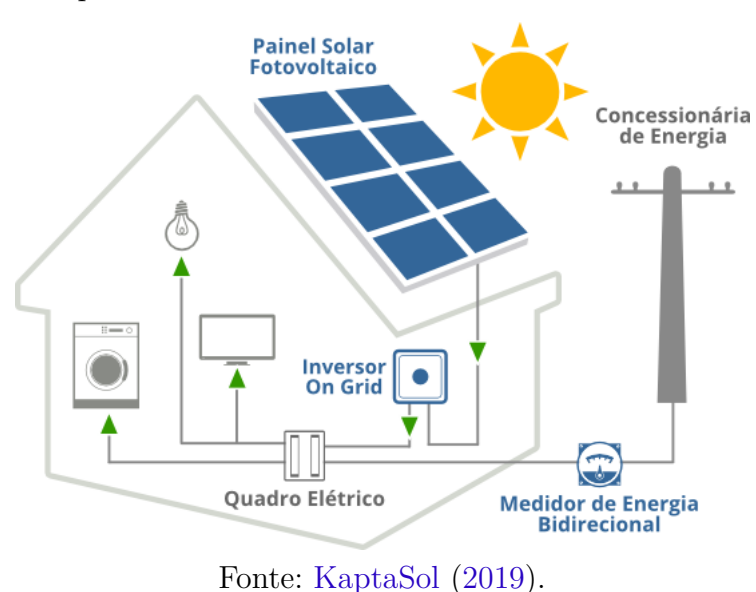

<span id="page-14-3"></span>Figura 2 – Esquema de um sistema fotovoltaico conectado à rede elétrica.

Os módulos de filme fino possuem uma eficiência menor que os outros dois citados, estando entre 6% a 8%, devido à composição de silício amorfo (a-Si), seleneto de cobre-índio CIS) ou telureto de cádmio (CdTe), sendo equivalente a 50% das tecnologias cristalinas. [\(MELO,](#page-50-1) [2014\)](#page-50-1).

Figura 3 – Módulos fotovoltaicos monocristalinos, policristalinos e filme fino, respectivamente.

<span id="page-14-1"></span>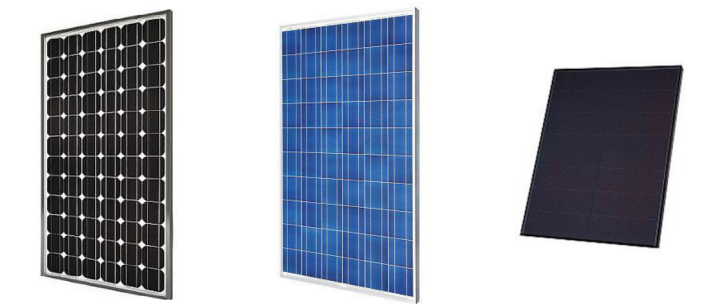

Fonte: [Portal solar](#page-50-3) [\(2018\)](#page-50-3).

#### <span id="page-14-2"></span>2.1.2 Inversores

O inversor é o equipamento responsável pela conversão da energia CC gerada em energia CA para a alimentação das cargas conectadas à rede elétrica. Os inversores conectados à rede normalmente possuem um sistema de segurança chamado proteção de anti-ilhamento, que desliga automaticamente o inversor quando a rede elétrica não é detectada. Assim, evita-se a geração de energia no momento em que a rede estiver desligada, seja por alguma falha ou manutenção, evitando perigos aos operadores.

Outro aspecto importante, é que os inversores possuem um Rastreamento do Ponto

<span id="page-15-1"></span>de Máxima Potência (Maximun Power Point Tracking - MPPT) que é capaz de operar o sistema fotovoltaico na sua capacidade máxima, dependendo das condições climáticas, como temperatura e irradiação solar [\(MELO,](#page-50-1) [2014\)](#page-50-1).

Atualmente, encontra-se uma grande variedade de inversores no mercado, como microinversores, inversores para *strings*, inversores centrais, conectados à rede ou autônomos. Nos tópicos abaixo estão apresentadas algumas características desses tipos de inversores.

∙ Microinversores

Os microinversores são utilizados para conexão em apenas um módulo e têm como vantagem uma alta eficiência quando comparados aos inversores para *strings*, devido à capacidade de extrair o máximo de potência de cada módulo. Porém, não são indicáveis para grandes instalações devido ao seu custo. Um exemplo de microinversor é mostrado na Figura [4.](#page-15-0)

Figura 4 – Exemplo de um microinversor.

<span id="page-15-0"></span>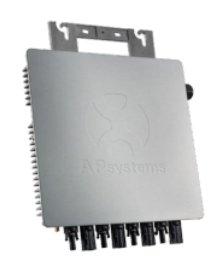

Fonte: [APsystems](#page-49-2) [\(2018\)](#page-49-2).

∙ Inversores para *strings*

Os inversores para *strings*, são utilizados para conectar arranjos de módulos, onde cada *string* é composta por módulos em série, podendo também serem conectadas várias *strings* em paralelo, dependendo da potência instalada e das especificações do inversor. Esse tipo de inversor é mais disponível comercialmente se comparado ao inversor central. Um exemplo de inversor para *strings* é mostrado na Figura [5.](#page-16-0)

<span id="page-16-0"></span>

<span id="page-16-3"></span>Figura 5 – Exemplo de um inversor para *strings*.

Fonte: [Civicsolar](#page-49-3) [\(2018\)](#page-49-3).

∙ Inversores centrais

O inversores centrais são utilizados em grandes sistemas fotovoltaicos, como forma de simplificar a instalação e melhorar a eficiência do sistema quando comparado aos inversores anteriormente citados. Na Figura [6](#page-16-1) é mostrado um exemplo de inversor de central.

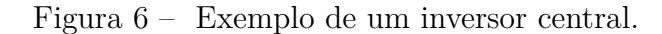

<span id="page-16-1"></span>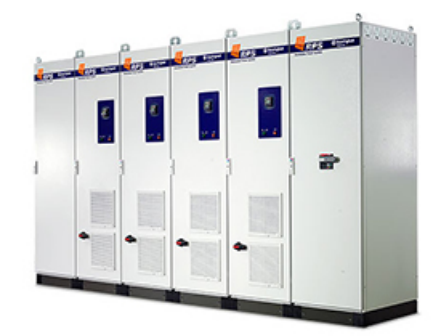

Fonte: [Portal solar](#page-50-3) [\(2018\)](#page-50-3).

#### <span id="page-16-2"></span>2.1.3 Condutores

Devido às diferentes condições as quais os condutores estarão expostos, o seu dimensionamento para os lados CC e CA deve ser feito separadamente, cumprindo os requisitos mínimos aplicáveis.

Os condutores do lado CC serão os responsáveis pela conexão dos módulos ao lado CC do inversor, dessa forma, eles ficarão do lado externo, assim, estando expostos a radiação ultravioleta e outras condições climáticas. Por isso são recomendados cabos com maior resistência, como monocondutores com dupla camada de isolação.

Já os condutores do lado CA irão realizar a conexão do inversor à rede elétrica da concessionária. Por não estarem expostos às condições citadas anteriormente, podem apenas ser conduzidos por eletrocalhas.

#### <span id="page-17-2"></span><span id="page-17-0"></span>2.1.4 Proteção

Para a proteção de todo o sistema fotovoltaico, é necessário que haja uma proteção para o lado CC e outra para o lado CA. Dessa forma, o lado CC deverá conter:

- ∙ Fusíveis;
- ∙ Dispositivos de Proteção contra Surtos (DPS's);
- ∙ Chaves seccionadoras.

A parte metálica dos módulos deve ser aterrada para garantir a segurança da instalação. Os fusíveis servem para a proteção contra sobrecarga e correntes residuais,os DPS's para a proteção de sobretensões CC provindas de descargas atmosféricas e as chaves seccionadoras para desconectar os módulos dos inversores, assim, garantindo a segurança do operador em casos de manutenção. Todos esses dispositivos de segurança devem, juntamente com os cabos CC provenientes dos módulos, ser agrupados dentro de uma caixa de junção ou combinação.

A proteção do lado CA, deverá conter:

- ∙ Disjuntores Diferenciais Residuais (DDR's);
- ∙ Dispositivos de Proteção contra Surtos (DPS's);
- ∙ Disjuntores termomagnéticos.

Em que, os disjuntores termomagnéticos servem para a proteção contra curtocircuitos e sobrecargas, podendo também serem usados como chaves para desativar a alimentação CA do sistema fotovoltaico. Os DDR's são de uso opcional e servem para a proteção contra choques, sobrecargas e curto-circuito.

#### <span id="page-17-1"></span>2.2 Normas referentes à sistemas fotovoltaicos

Esta seção mostra algumas normas referentes a projetos de sistemas fotovoltaicos. As normas em questão têm o intuito de padronizar a construção destas instalações, a partir de critérios técnicos que garantam o funcionamento adequado dos equipamentos e segurança dos operadores. Alguns exemplos de normas utilizadas para sistemas fotovoltaicos são:

∙ ABNT NBR 5410 - Instalações elétricas de baixa tensão.

Estabelece as condições a que devem satisfazer as instalações elétricas de baixa tensão, a fim de garantir a segurança de pessoas e animais, o funcionamento adequado da instalação e a conservação dos bens [\(ABNT,](#page-49-4) [2018\)](#page-49-4).

<span id="page-18-0"></span>∙ ABNT NBR 16274 - Sistemas fotovoltaicos conectados à rede - Requisitos mínimos para documentação, ensaio de comissionamento, inspeção e avaliação de desempenho.

Estabelece a documentação e as informações mínimas que devem ser compiladas após a instalação de um sistema fotovoltaico conectado à rede. Também descreve a documentação, os ensaios de comissionamento e os critérios de inspeção necessários para avaliar a segurança da instalação e a correta operação do sistema [\(ABNT,](#page-49-4) [2018\)](#page-49-4).

∙ Série IEC 61730 - *Photovoltaic (PV) module safety qualification*.

∙ ABNT NBR IEC 62116 - Procedimento de ensaio de anti-ilhamento para inversores de sistemas fotovoltaicos conectados à rede elétrica.

Estabelece um procedimento de ensaio para avaliar o desempenho das medidas de prevenção de ilhamento utilizadas em sistemas fotovoltaicos conectados à rede elétrica (SFCR) [\(ABNT,](#page-49-4) [2018\)](#page-49-4).

∙ ABNT NBR 16149:2013 - Sistemas fotovoltaicos (FV) - Características da interface de conexão com a rede elétrica de distribuição – Origem IEC 61727 - *Photovoltaic (PV) systems - Characteristics of the utility interface*.

Estabelece as recomendações específicas para a interface de conexão entre os sistemas fotovoltaicos e a rede de distribuição de energia elétrica e estabelece seus requisitos [\(ABNT,](#page-49-4) [2018\)](#page-49-4).

∙ ABNT NBR 16150:2013 - Sistemas fotovoltaicos (FV) – Características da interface de conexão com a rede elétrica de distribuição – Procedimento de ensaio de conformidade.

Especifica os procedimentos de ensaio para verificar se os equipamentos utilizados na interface de conexão entre o sistema fotovoltaico e a rede de distribuição de energia estão em conformidade com os requisitos da ABNT NBR 16149 [\(ABNT,](#page-49-4) [2018\)](#page-49-4).

∙ Resolução Normativa N<sup>∘</sup> 482 da ANEEL

Estabelece as condições gerais para o acesso de microgeração e minigeração distribuída aos sistemas de distribuição de energia elétrica, o sistema de compensação de energia elétrica, e dá outras providência [\(ANEEL,](#page-49-5) [2012\)](#page-49-5).

Foi a partir dessa resolução normativa que se tornou possível a concessão de créditos em quantidade de energia ativa para a unidade consumidora que injeta energia ativa no sistema de distribuição. Esse crédito de energia tem um prazo de validade de 60 meses.

∙ Norma Técnica de Distribuição NTD 6.09

Estabelece requisitos para a conexão de acessantes ao sistema de distribuição CEB-D - Conexão em baixa e média tensão [\(CEB-D,](#page-49-6) [2014\)](#page-49-6).

Esta norma serve para estabelecer os critérios e procedimentos técnicos exigidos

pela CEB-D para a conexão de consumidores que desejam aderir ao sistema de compensação de energia. Assim, garantindo a sua conformidade com as recomendações regulatórias existentes para o assunto no setor elétrico nacional.

## <span id="page-20-3"></span><span id="page-20-0"></span>3 Metodologia

A metodologia utilizada neste trabalho foi dividida da seguinte forma:

- ∙ Coleta de dados, em que foram coletados todos os dados a respeito do local de instalação;
- ∙ Dimensionamento e especificação do sistema fotovoltaico, que apresenta a forma utilizada para dimensionar os principais componentes do sistema;
- ∙ *Softwares*, onde foi falado um pouco sobre os *softwares* utilizados para a confecção do trabalho.

#### <span id="page-20-1"></span>3.1 Coleta de dados

Para realizar o dimensionamento do sistema fotovoltaico, foi escolhido o prédio UED que se encontra na Universidade de Brasília - Faculdade do Gama (FGA). Para isso, foi realizada a coleta de dados como localização, latitude e longitude, utilizando o *software Google Earth*. Os dados da irradiação solar foram coletados a partir da plataforma CRESESB para avaliar o potencial energético do local de instalação. Os parâmetros de orientação e inclinação dos módulos foram escolhidos sabendo-se que com os módulos voltados para o Norte geográfico e com a inclinação próxima à latitude do local analisado, é obtido o maior aproveitamento solar [\(MELO,](#page-50-1) [2014\)](#page-50-1).

Nesta fase também foram coletados os dados de consumo de energia elétrica para avaliar a potência que seria necessária para suprir o consumo do prédio UED.

#### <span id="page-20-2"></span>3.2 Dimensionamento e especificação do sistema fotovoltaico

Nesta primeira parte do dimensionamento foram realizadas duas análises, a primeira considerando toda a área do telhado em questão e a segunda considerando o consumo de energia elétrica da FGA. Para a primeira consideração, foi utilizado o *software Google Earth* para a estimativa da área do telhado.

Para a segunda consideração, a qual necessita de uma análise do consumo de energia elétrica, foram utilizadas 12 contas de energia da FGA, de fevereiro de 2017 a janeiro de 2018.

#### <span id="page-21-6"></span><span id="page-21-0"></span>3.2.1 Módulos fotovoltaicos

A especificação dos módulos foi feita levando em consideração o selo INMETRO e PROCEL e baseando-se em estudos anteriores. A quantidade de módulos foi determinada com o auxílio de simulações 3D, considerando a área disponível para sua instalação. Foram calculadas as variações de tensão e corrente dos módulos em relação a temperatura para a configuração dos módulos ao inversor.

#### <span id="page-21-1"></span>3.2.2 Inversores

A escolha do inversor foi feita considerando a potência instalada. A faixa de potência de operação entre o inversor e gerador fotovoltaico é dada pela relação mostrada na equação [3.1.](#page-21-3)

<span id="page-21-3"></span>
$$
0,9*P_{\text{FV}} < P_{\text{inv}} < 1,1*P_{\text{FV}} \tag{3.1}
$$

A especificação dos inversores foi realizada de acordo com a opção financeira e técnica mais adequada. Foram consideradas as variações de tensão e corrente dos módulos calculadas em relação a temperatura para determinar o número de *strings* presente em cada grupo e o número máximo e mínimo de módulos em cada *string*.

#### <span id="page-21-2"></span>3.2.3 Condutores

O dimensionamento dos condutores CC foi realizado considerando o pior caso, que ocorrerá em temperaturas mais altas, para garantir que a capacidade de condução dos condutores seja sempre superior a corrente de cada *string*. Para isso, foi considerado que os condutores CC ficarão expostos a uma temperatura de até 80<sup>∘</sup>C.

Além disso, foi considerado que a capacidade de condução de corrente pelos condutores das *strings* deve ser 25% superior à corrente de curto-circuito corrigida, e ainda, incrementado um fato de tolerância de 10% para proteção contra falhas de terra e curtoscircuitos, de acordo com a norma europeia IEC 60364-7-712 [\(MELO,](#page-50-1) [2014\)](#page-50-1), conforme mostra a equação [3.2](#page-21-4)

<span id="page-21-4"></span>
$$
I_{\rm sc(string)} = 1,35 * I_{\rm sc(string80°C)}\tag{3.2}
$$

Para dimensionar o comprimento máximo dos condutores CC, foi utilizada a equação [3.3.](#page-21-5)

<span id="page-21-5"></span>
$$
L_m = \frac{A * \Delta V * V_{\text{MPPT}} * k}{2 * I_{\text{sc}(string)}} \tag{3.3}
$$

Em que,

 $L_m =$  Comprimento do condutor;

 $A = \text{Área de secão transversal do conductor};$ 

<span id="page-22-4"></span>VMPPT = Tensão da *string*;

 $I_{\rm sc(string)} =$  Corrente da *string*;

k = Condutividade elétrica (cobre k=56 a 25<sup>∘</sup>C);

 $\Delta V = Q$ ueda de tensão admissível no condutor.

Os condutores CA devem ser dimensionados para 1,25 vezes a corrente máxima de saída do inversor, como mostra a equação [3.4.](#page-22-1)

<span id="page-22-1"></span>
$$
I_{ca(m\acute{a}x)} = 1,25 * I_{ca(nominal)}
$$
\n(3.4)

Para dimensionar o comprimento máximo dos condutores CA, foi utilizada a seguinte equação [3.5.](#page-22-2)

<span id="page-22-2"></span>
$$
L_m = \frac{A * \Delta V * V_n * k}{2 * I_{ca(max)} * fp}
$$
\n(3.5)

Em que,

 $L_m =$  Comprimento do condutor;

 $A = \hat{A}$ rea de seção transversal do condutor:

 $V_n$  = Tensão nominal da rede;

 $I_{ca(mAx)} =$  Corrente máxima de saída do inversor;

k = Condutividade elétrica (cobre k=56 a 25<sup>∘</sup>C);

 $\Delta V = Q$ ueda de tensão admissível na rede.

As seções dos condutores CC, CA, neutro e de proteção foram dimensionadas com o auxílio do livro Instalações Elétricas do Hélio Creder [2](#page-22-3) e de acordo com a norma ABNT NBR 5410.

#### <span id="page-22-0"></span>3.2.4 Proteção

∙ Proteção do lado CC

O inversor escolhido possui uma caixa de junção com 15 entradas, que pode ser vista na Figura [7,](#page-23-0) a qual realiza a proteção do lado CC com fusíveis, chaves seccionadoras e DPS's.

<span id="page-22-3"></span><sup>&</sup>lt;sup>2</sup> CREDER, H. Instalações Elétricas. 15. ed. Rio de Janeiro: LTC, 2007 [\(CREDER,](#page-49-7) [2007\)](#page-49-7)

<span id="page-23-0"></span>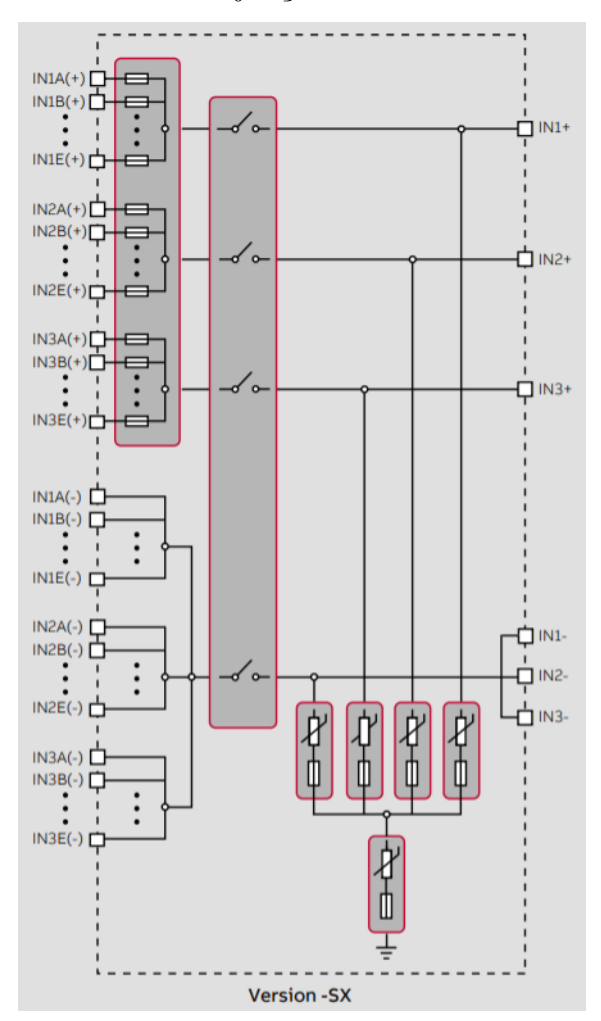

<span id="page-23-2"></span>Figura 7 – Caixa de junção do lado CC do inversor.

Fonte: Ficha técnica do inversor TRIO-TM-60.0-480, [ABB](#page-49-8) [\(2018\)](#page-49-8).

∙ Proteção do lado CA

Para realizar a proteção do lado CA, foram utilizados disjuntores termomagnéticos e DPS's. Os disjuntores termomagnéticos foram dimensionados seguindo a relação mostrada na equação [3.6,](#page-23-1) onde a corrente nominal do disjuntor deve ser maior que a corrente máxima de saída CA do inversor e menor que a capacidade de condução de corrente dos condutores.

<span id="page-23-1"></span>
$$
I_{ca(max)} \le I_d \le I_c \tag{3.6}
$$

Em que,

 $I_{ca(m\acute{a}x)}$  Corrente máxima de saída do inversor.

 $I_d$  = Corrente nominal do disjuntor;

 $\rm I_c$  = Capacidade de condução de corrente dos condutores.

Os DPS's foram dimensionados de acordo com o recomendado para Brasília.

#### <span id="page-24-0"></span>3.3 Softwares

Para auxiliar na realização do trabalho, foram utilizados alguns *softwares* que permitiram expressar os resultados com mais exatidão. Entre eles, foram destacados os *softwares SketchUp*, *PVsyst* e AutoCAD. Os tópicos abaixo apresentam um breve resumo de cada *software* e introduzem a sua aplicação no trabalho.

#### <span id="page-24-1"></span>3.3.1 SketchUp

O *SketchUp* é um *software* de modelagem 3D, onde é possível simular as sombras realizadas no objeto modelado ao longo de todas as horas do dia e dias do ano. Assim, torna mais fácil a visualização dos efeitos de sombreamento sobre o objeto de estudo.

Esse *software* foi utilizado no trabalho em questão para a criação de uma modelagem 3D do prédio UED, o que permitiu analisar com mais cautela a melhor disposição para os módulos, levando em consideração a sua orientação e os efeitos de sombreamento.

#### <span id="page-24-2"></span>3.3.2 PVsyst

O *PVsyst* é um *software* desenvolvido para projetos fotovoltaicos onde é possível simular o comportamento do sistema fotovoltaico escolhido. Para realizar a simulação é necessário ter em mente a quantidade e o modelo dos módulos e inversores que serão utilizados. Ao final da simulação, o *PVsyst* apresenta os resultados na forma de um relatório completo, com gráficos e tabelas específicos, onde todos os dados podem ser exportados para uso em outro software.

Neste trabalho, esse *software* foi utilizado para simular a geração de energia anual do sistema fotovoltaico escolhido, sabendo ele consegue considerar diversas perdas, como as perdas devido à temperatura, perdas ôhmicas nos cabos e as perdas nos inversores durante a operação.

#### <span id="page-24-3"></span>3.3.3 AutoCAD

O AutoCAD é um *software* de CAD (projeto auxiliado por computador) utilizado para a criação de desenhos em 2D e 3D. Auxilia bastante na área da elétrica para a criação de plantas e circuitos.

No trabalho em questão, o AutoCAD foi utilizado para a criação dos diagramas unifilares da conexão dos equipamentos e também para demonstrar detalhes da instalação, como a localização dos cabos, inversores e dispositivos de proteção.

## <span id="page-25-4"></span><span id="page-25-1"></span>4 Resultados

Neste capítulo apresentam-se os resultados dos estudos realizados, seguindo a metodologia descrita no capítulo anterior, a respeito da instalação de um sistema fotovoltaico no prédio UED.

#### <span id="page-25-2"></span>4.1 Levantamento de dados da edificação

#### <span id="page-25-3"></span>4.1.1 Localização do prédio de instalação

Os dados descritos na Tabela [1](#page-25-0) foram coletados com o auxílio do *software Google Earth* e irão auxiliar nas especificações como orientação e inclinação dos módulos, e também na obtenção dos dados de irradiação no local.

|                         | Universidade de Brasília (UnB), Campus Gama (FGA), |  |  |  |  |  |
|-------------------------|----------------------------------------------------|--|--|--|--|--|
| Endereço                | Área Especial de Indústria Projeção A,             |  |  |  |  |  |
|                         | Setor Leste, Gama - DF. CEP: 72444-240             |  |  |  |  |  |
| Latitude                | $15°98'96"$ S                                      |  |  |  |  |  |
| Longitude               | $48^{\circ}04'51''$ O                              |  |  |  |  |  |
| Altitude                | $1215$ metros                                      |  |  |  |  |  |
| Fonte: Autoria própria. |                                                    |  |  |  |  |  |

<span id="page-25-0"></span>Tabela 1 – Dados da localização do prédio UED.

Também com o auxílio do *software Google Earth*, foi possível localizar o prédio analisado e também estimar a área do telhado, conforme mostra a Figura [8.](#page-26-0)

Desta forma, a área total do telhado pode ser estimada em:

$$
A_{\text{telhado}} = (72 \times 33) - 3(14 \times 14) = 1.788 \,\text{m}^2 \tag{4.1}
$$

Sabendo-se a área do telhado, é possível estimar a potência total aproximada do sistema fotovoltaico utilizando uma regra empírica, válida para módulos policristalinos, de que em 8 m<sup>2</sup> é possível instalar 1 kWp [\(MELO,](#page-50-1) [2014\)](#page-50-1). Considerando que o telhado seja inteiramente ocupado por módulos fotovoltaicos, a potência nominal que o sistema poderá produzir será de:

$$
Potência = \frac{1.788 \text{ m}^2}{8 \text{ m}^2/\text{kWp}} = 223,5 \text{ kWp}
$$
\n(4.2)

Ou seja, um sistema fotovoltaico instalado nesse telhado poderá ter, no máximo, uma potência de 223,5 kWp.

<span id="page-26-3"></span><span id="page-26-0"></span>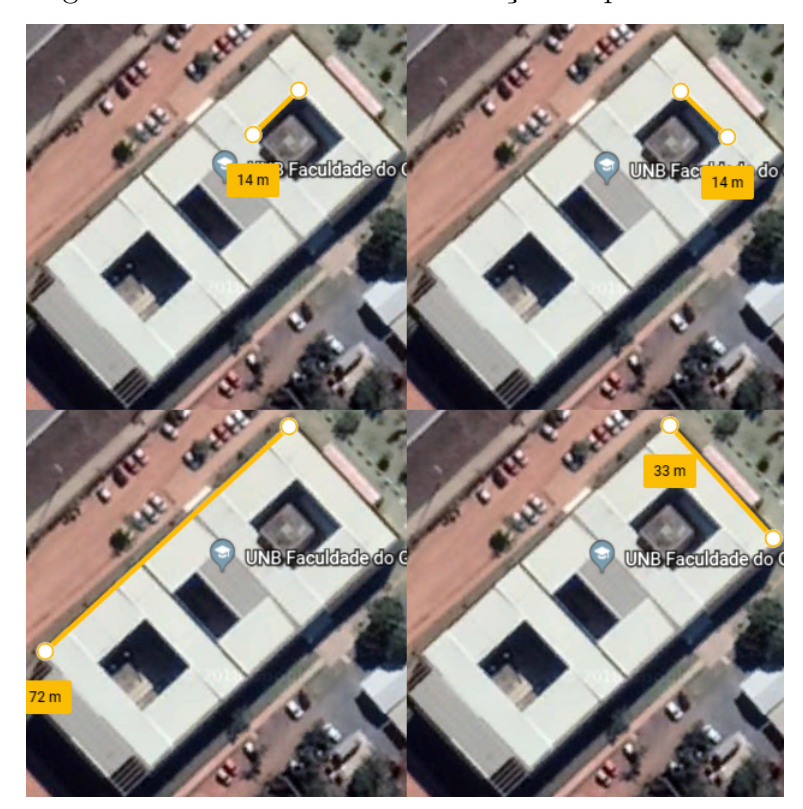

Figura 8 – Vista aérea da localização do prédio UED.

Fonte: [Google Earth](#page-49-9) [\(2018\)](#page-49-9).

#### <span id="page-26-2"></span>4.1.2 Irradiação solar no local

A partir da plataforma CRESESB foram obtidos os dados da irradiação global para a localidade. Os valores da irradiação para cada mês do ano, para a angulação de 16<sup>∘</sup> , podem ser vistos na Tabela [2.](#page-26-1)

<span id="page-26-1"></span>

| Mês                           | Irradiação solar           |
|-------------------------------|----------------------------|
|                               | $\rm [kWh/m^2. dial]$      |
| Janeiro                       | 4,99                       |
| Fevereiro                     | 5,41                       |
| Março                         | 5,13                       |
| Abril                         | 5,40                       |
| Maio                          | 5,52                       |
| Junho                         | 5,69                       |
| Julho                         | 5,83                       |
| Agosto                        | 6,53                       |
| Setembro                      | 5,85                       |
| Outubro                       | 5,33                       |
| Novembro                      | 4,76                       |
| Dezembro                      | 4,93                       |
| Média                         | 5,45                       |
| $\Gamma_{\Omega}$ nto $\cdot$ | $\Delta$ utoria<br>próprio |

Tabela 2 – Irradiação solar na localidade.

Fonte: Autoria própria.

#### <span id="page-27-1"></span>4.1.3 Análise do consumo de energia elétrica

Analisando o consumo da FGA de fevereiro de 2017 a janeiro de 2018, como mostrado na Tabela [3,](#page-27-0) pode-se estimar um consumo médio para a unidade.

| Mês               | Consumo Ponta (kWh) | Consumo Fora de Ponta (kWh) |
|-------------------|---------------------|-----------------------------|
| fev/17            | 2951                | 24962                       |
| $\text{mar}/17$   | 2837                | 26257                       |
| abr/17            | 3198                | 29268                       |
| $\text{mai}/17$   | 6025                | 51920                       |
| $\mathrm{jun}/17$ | 4977                | 46013                       |
| jul/17            | 5756                | 49387                       |
| $\rm{ago}/17$     | 4597                | 39953                       |
| set/17            | 4184                | 30511                       |
| out/17            | 5904                | 52734                       |
| nov/17            | 6074                | 53476                       |
| $\frac{dez}{17}$  | 4925                | 51103                       |
| jan/18            | 5072                | 46939                       |
| Média             | 4708,33             | 41876,92                    |

<span id="page-27-0"></span>Tabela 3 – Histórico do consumo de energia elétrica da FGA.

Fonte: Autoria própria.

Somando os valores médios para o consumo ponta e fora de ponta obtém-se o valor médio total do consumo de toda a FGA. Como se trata de uma instalação trifásica, deve-se subtrair 100 kWh do valor médio encontrado para o consumo, referente à taxa de disponibilidade. Logo, o valor obtido é de 46485,25 kWh. Assim, o sistema fotovoltaico terá que gerar 46485,25 kWh para suprir o consumo de todo o campus.

A potência nominal aproximada necessária para atingir esse objetivo pode ser calculada da seguinte forma:

$$
Potência = \frac{46485, 25 \text{ kWh}}{30 \text{ dias} * \frac{5,45 \text{ h}}{\text{dia}} * 0,75} = 379,08 \text{ kWh}
$$
\n(4.3)

Para essa potência de 379,08 kWp foi considerado um rendimento de 75% para o sistema.

Devido ao fato da potência necessária para o suprimento do campus ser maior que a potência máxima que poderia ser instalada no telhado do prédio, a alternativa que considera toda a área do telhado será adotada para o dimensionamento do sistema.

#### <span id="page-27-2"></span>4.2 Dimensionamento e especificação do sistema fotovoltaico

#### <span id="page-27-3"></span>4.2.1 Módulos fotovoltaicos

Os módulos utilizados neste projeto são do tipo policristalino da fabricante Canadian Solar, modelo CS6U 320P, os quais são certificados pelo INMETRO e PROCEL. A <span id="page-28-3"></span>Tabela [4](#page-28-1) apresenta as especificações fornecidas pela fabricante do módulo com potência de pico de 320 Wp sob condições de teste padrão (CTP) de 1000 W/m<sup>2</sup> de irradiância, espectro A.M (*Air Mass*, Massa de Ar) igual 1,5 e temperatura da célula de 25<sup>∘</sup>C.

| Característica                    | Modelo CS6U 320P         |  |  |  |  |  |  |
|-----------------------------------|--------------------------|--|--|--|--|--|--|
| Potência máxima (Pmax)            | 320 W                    |  |  |  |  |  |  |
| Tensão na máxima potência (Vmp)   | 36,8 V                   |  |  |  |  |  |  |
| Corrente na máxima potência (Imp) | 8,69 A                   |  |  |  |  |  |  |
| Tensão de circuito aberto (Voc)   | 45,3 V                   |  |  |  |  |  |  |
| Corrente de curto-circuito (Isc)  | $9,26 \text{ A}$         |  |  |  |  |  |  |
| Eficiência do módulo              | 16,46%                   |  |  |  |  |  |  |
| Coeficiente de temperatura (Voc)  | $-0,31\%$ / $^{\circ}$ C |  |  |  |  |  |  |
| Coeficiente de temperatura (Isc)  | $-0,053\%$ / °C          |  |  |  |  |  |  |
| Coeficiente de temperatura (Pmax) | $-0.41\%$ / $\degree$ C  |  |  |  |  |  |  |
| Fonte: Autoria própria.           |                          |  |  |  |  |  |  |

<span id="page-28-1"></span>Tabela 4 – Especificações do módulo CS6U 320P.

O módulo possui 22,4 kg, área total de aproximadamente  $1,95 \text{ m}^2$ , desempenho com baixa irradiância de até 96% e garantia de 25 anos de saída de potência linear. As dimensões do módulo estão detalhadas na Figura [9.](#page-28-0)

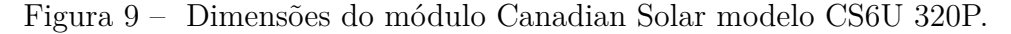

<span id="page-28-0"></span>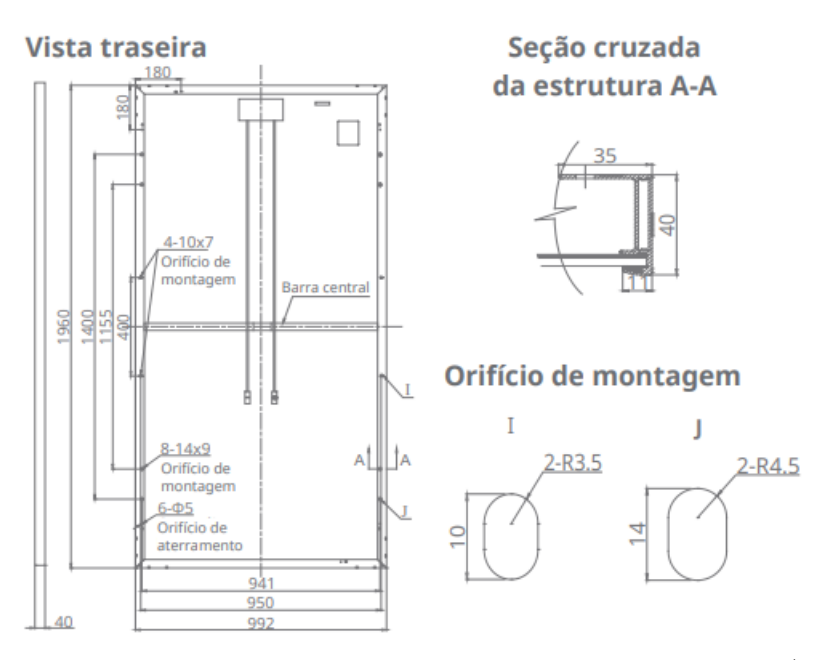

Fonte: Ficha técnica do módulo CS6U 320P, [Canadian Solar](#page-49-10) [\(2016\)](#page-49-10).

#### <span id="page-28-2"></span>4.2.2 Modelagem 3D

Para realizar o estudo da disposição dos módulos e dos efeitos de sombreamento foi feita uma modelagem tridimensional do prédio UED, que pode ser vista na Figura [10,](#page-29-0) utilizando o *software SketchUp*.

<span id="page-29-0"></span>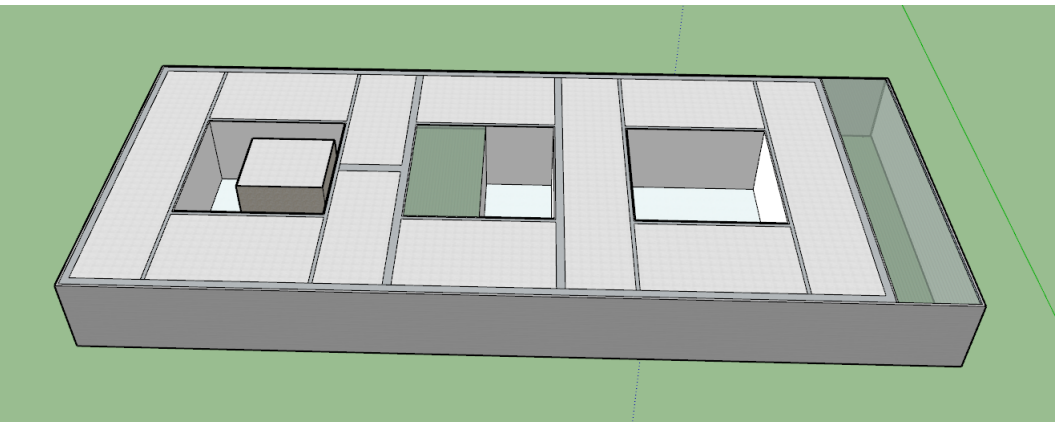

Figura 10 – Modelagem 3D do prédio UED.

Fonte: Autoria própria - *SketchUp*.

#### <span id="page-29-2"></span>4.2.2.1 Orientação dos módulos

Foram simuladas duas disposições diferentes para os módulos no telhado. A primeira disposição consiste nos módulos orientados no sentido do telhado, com um ângulo azimutal de aproximadamente 42<sup>∘</sup> para o Leste. A segunda disposição consiste nos módulos orientados para o Norte.

∙ Disposição dos módulos no sentido do telhado

Nesta disposição, o telhado pode ser preenchido com 434 módulos, como mostra a Figura [11,](#page-29-1) deixando os devidos espaçamentos para a realização de manutenções e efeitos de sombreamento. Porém, como os módulos contam com um desvio azimutal de 42<sup>∘</sup> , sabe-se que o seu aproveitamento da irradiância solar não será tão alto quanto se fosse orientado para o Norte.

<span id="page-29-1"></span>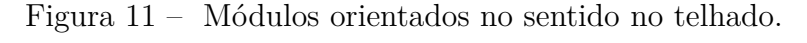

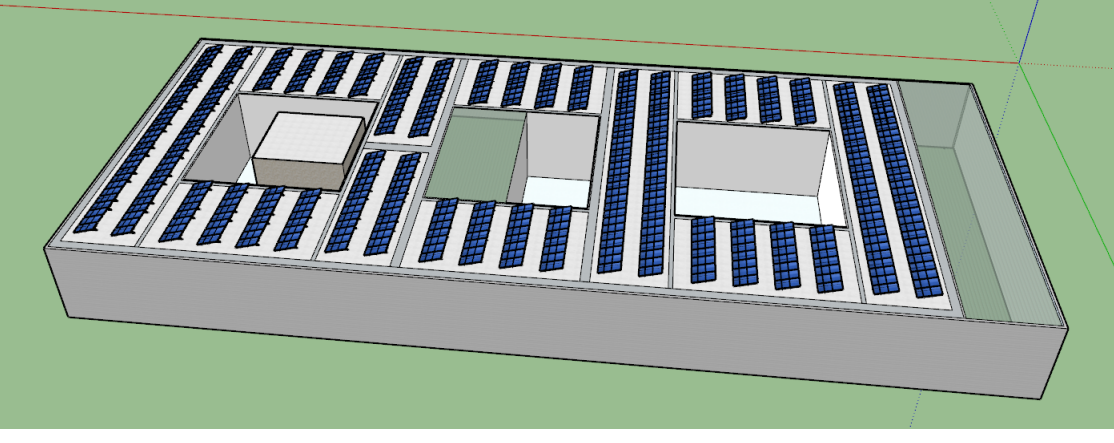

Fonte: Autoria própria - *SketchUp*.

A Figura [12](#page-30-0) mostra a relação entre o desvio azimutal e o aproveitamento da irradiância solar.

<span id="page-30-4"></span><span id="page-30-0"></span>Figura 12 – Diminuição do aproveitamento da irradiância solar para o posicionamento dos módulos fotovoltaicos em sentido diferente do norte verdadeiro.

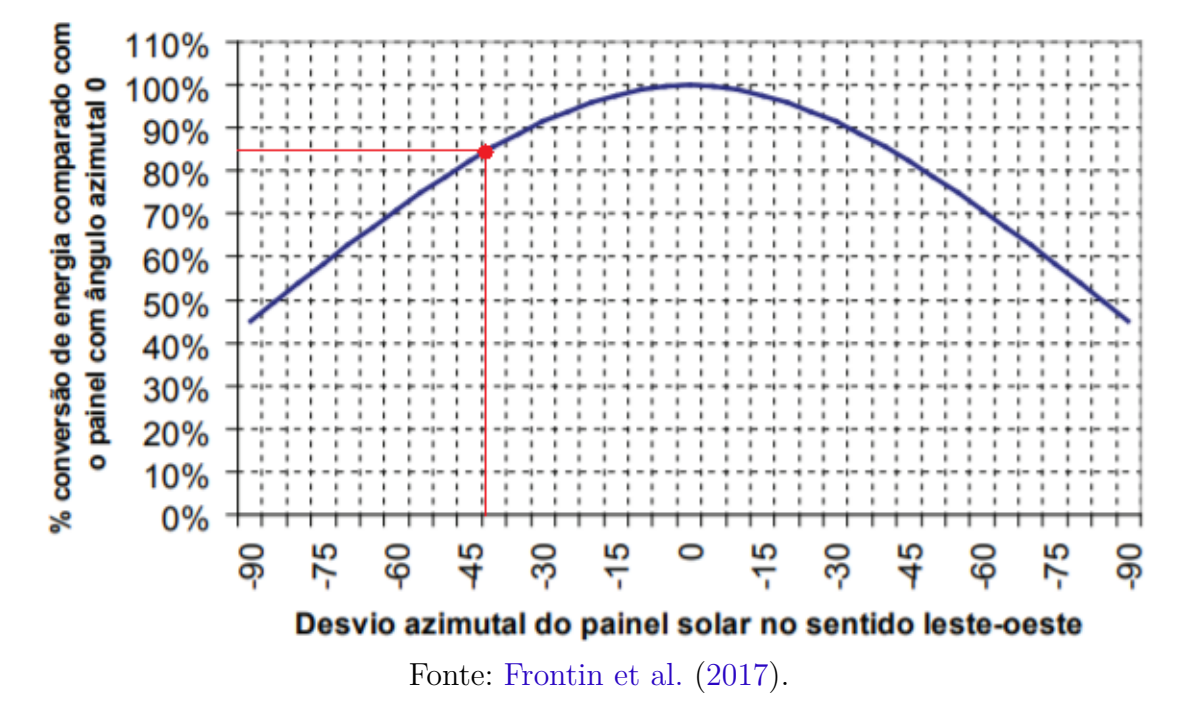

Desta forma, a partir dessa relação, pode-se estimar que o aproveitamento dos módulos no sentido descrito anteriormente será de aproximadamente 85%. O que equivaleria a um sistema orientado para o Norte com 369 módulos, como mostra a equação [4.4.](#page-30-1)

<span id="page-30-1"></span>
$$
N_{\text{módulos}} = 434 \times 0,85 = 369 \tag{4.4}
$$

Considerando o número de módulos do modelo, é possível encontrar a potência instalada a partir da equação [4.5.](#page-30-2)

<span id="page-30-2"></span>
$$
Potência = N_{\text{módulos}} * P_{\text{módulo}} \tag{4.5}
$$

$$
Potência = 369 * 320 Wp = 118,08 kWp
$$
\n(4.6)

∙ Disposição dos módulos orientados para o Norte

Com esta disposição e respeitando os devidos espaçamentos para a realização de manutenções e efeitos de sombreamento, o telhado pode contar com 357 módulos, como pode ser visto na Figura [13,](#page-31-0) e uma potência de 114,24 kWp, como mostra a equação [4.7.](#page-30-3)

<span id="page-30-3"></span>
$$
Potência = 357 * 320 Wp = 114, 24 kWp
$$
\n(4.7)

<span id="page-31-0"></span>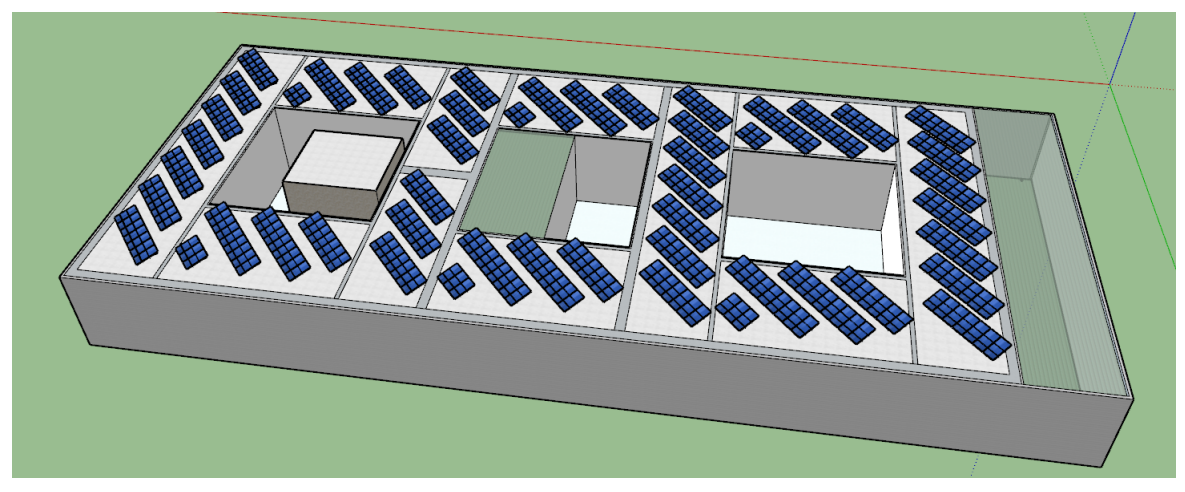

Figura 13 – Módulos orientados para o Norte.

Fonte: Autoria própria - *SketchUp*.

Logo, pode-se concluir que a disposição com os módulos voltados para o Norte é mais vantajosa, visto que economiza no investimento de 77 módulos e perde apenas 4 kWp de potência. Por isso, esse modelo será utilizado para o dimensionamento do sistema fotovoltaico em questão.

#### <span id="page-31-1"></span>4.2.2.2 Estudo de sombreamento

Para verificar se os módulos estão bem posicionados e não irão fazer sombra uns nos outros, foi simulado o seu sombreamento às 09, 12 e 15 horas, horários com maior incidência solar, nos dias 21 de junho (solstício de inverno) e 21 de dezembro (solstício de verão), considerados dias críticos. Essas simulações podem ser vistas nas Figuras [14,](#page-32-0) [15](#page-32-1) e [16,](#page-33-0) respectivamente.

#### <span id="page-32-0"></span>∙ 09 horas

Figura 14 – 09 horas nos dias 21 de junho e 21 de dezembro, respectivamente.

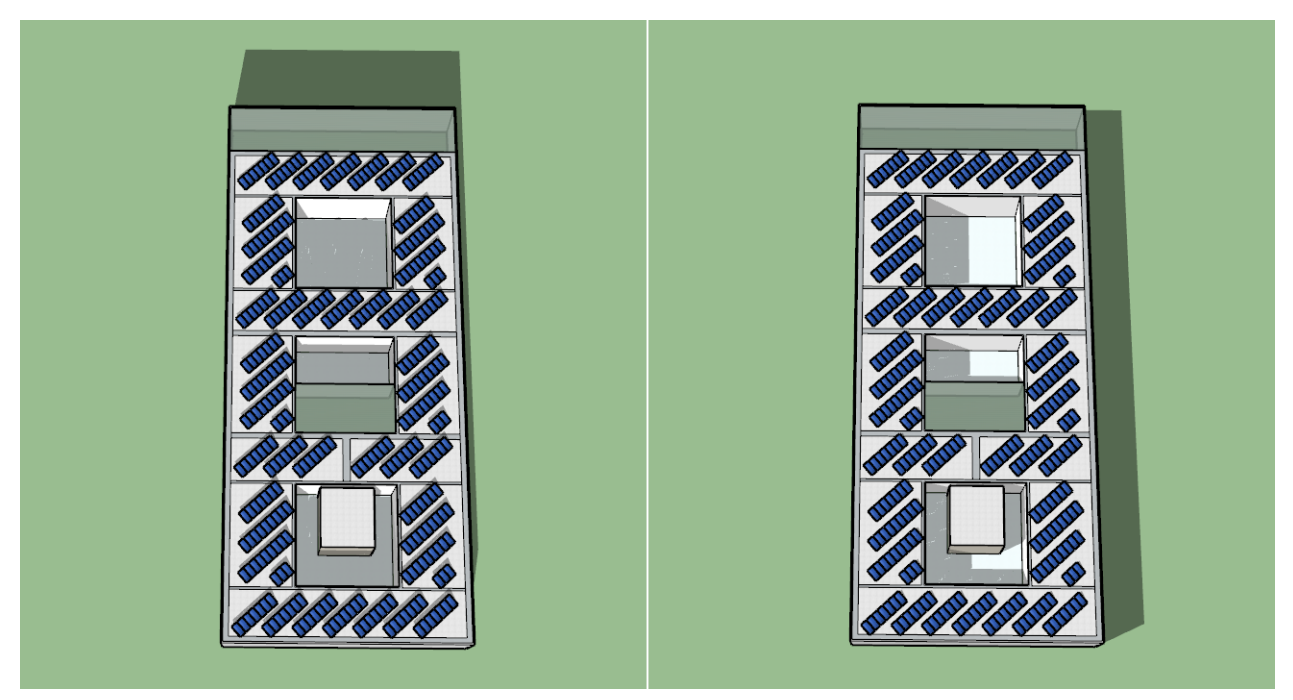

Fonte: Autoria própria - *SketchUp*.

<span id="page-32-1"></span>∙ 12 horas

Figura 15 – 12 horas nos dias 21 de junho e 21 de dezembro, respectivamente.

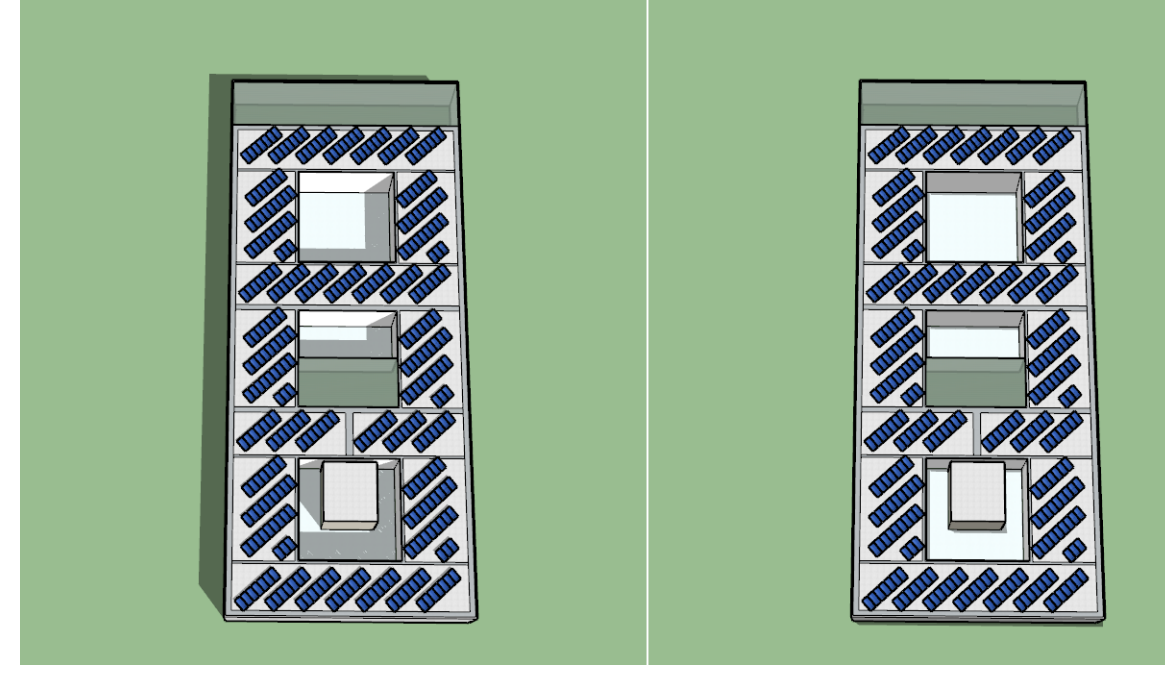

Fonte: Autoria própria - *SketchUp*.

#### <span id="page-33-0"></span>∙ 15 horas

Figura 16 – 15 horas nos dias 21 de junho e 21 de dezembro, respectivamente.

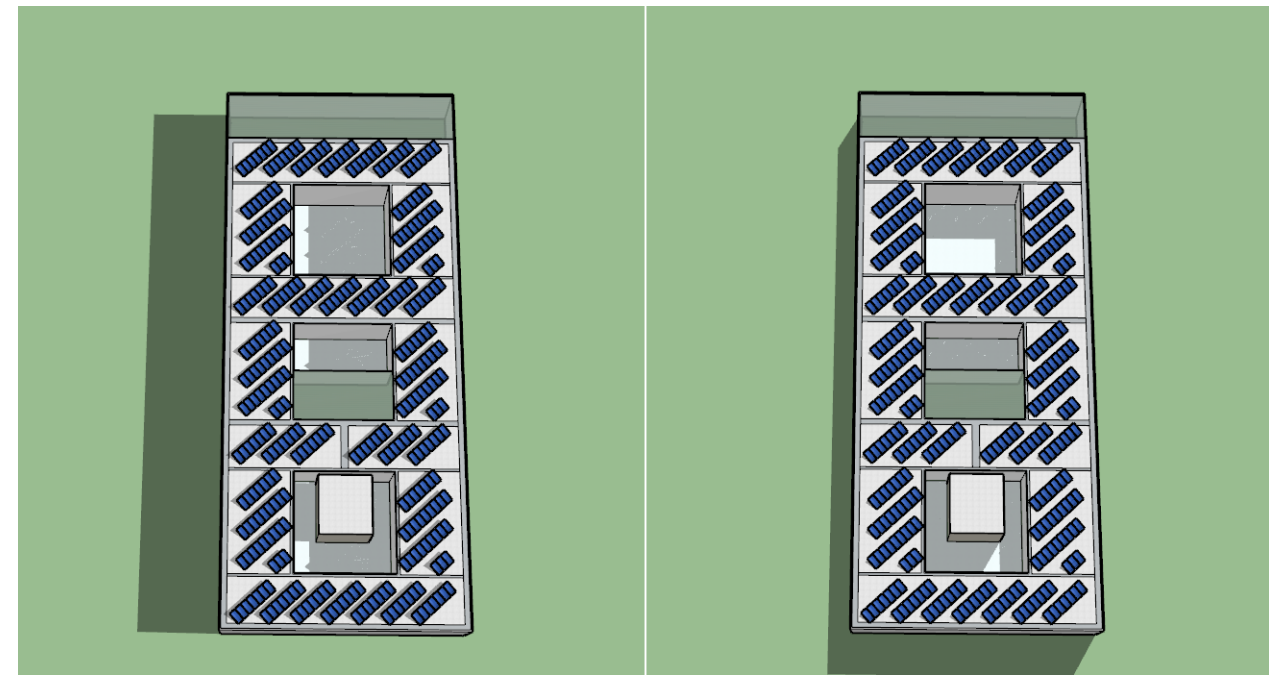

Fonte: Autoria própria - *SketchUp*.

#### <span id="page-33-2"></span>4.2.3 Inversores

Para este projeto foram utilizados dois inversores, ambos da marca ABB modelo TRIO-TM-60.0-480 de 60kW. As suas especificações elétricas estão apresentadas na Tabela [5.](#page-33-1)

| Modelo                                           | TRIO-TM-60.0-480  |  |  |  |  |  |  |
|--------------------------------------------------|-------------------|--|--|--|--|--|--|
| Entrada (CC)                                     |                   |  |  |  |  |  |  |
| Tensão máxima                                    | 1000 V            |  |  |  |  |  |  |
| Número de MPPT                                   | 3                 |  |  |  |  |  |  |
| Tensão MPPT mínima                               | 360 V             |  |  |  |  |  |  |
| Tensão MPPT máxima                               | 950 V             |  |  |  |  |  |  |
| Potência máxima para cada MPPT                   | 23100 W           |  |  |  |  |  |  |
| Corrente máxima de curto-circuito para cada MPPT | 55 A              |  |  |  |  |  |  |
| Saída (CA)                                       |                   |  |  |  |  |  |  |
| Potência nominal                                 | 60000 W           |  |  |  |  |  |  |
| Corrente máxima                                  | 77 A              |  |  |  |  |  |  |
| Tensão de saída nominal                          | 480 V             |  |  |  |  |  |  |
| Frequência nominal                               | $50$ Hz $/$ 60 Hz |  |  |  |  |  |  |
| Máxima eficiência                                | 98,5%             |  |  |  |  |  |  |
| Fonte: Autoria própria.                          |                   |  |  |  |  |  |  |

<span id="page-33-1"></span>Tabela 5 – Especificações do inversor TRIO-TM-60.0-480.

<span id="page-34-3"></span>Para verificar se o dimensionamento dos inversores respeita a faixa de potência de operação entre o inversor e o gerador fotovoltaico, calcula-se a razão da soma da potência dos inversores pelo gerador fotovoltaico, como mostra a equação [4.8.](#page-34-2)

<span id="page-34-2"></span>
$$
\frac{P_{\text{inv}}}{P_{\text{FV}}} = \frac{120}{114,24} = 1,05\tag{4.8}
$$

Assim, verifica-se que dimensionamento está correto, visto que segue a relação mostrada na equação [3.1.](#page-21-3)

#### <span id="page-34-1"></span>4.2.3.1 Verificação dos limites de tensão e configuração dos módulos

Para a configuração dos módulos ao inversor, é necessário que seja feita a determinação das tensões dos módulos de acordo com a temperatura. As maiores tensões são medidas ao longo do inverno, devido às baixas temperaturas, e a menores, ao longo do verão, devido às temperaturas mais altas que 25<sup>∘</sup>C. O efeito da temperatura nas curvas características da corrente de curto circuito (Isc) *versus* tensão de circuito aberto (Voc) está mostrado na Figura [17.](#page-34-0)

<span id="page-34-0"></span>Figura 17 – Efeito da temperatura nas curvas características da corrente de curto circuito (Isc) *versus* tensão de circuito aberto (Voc).

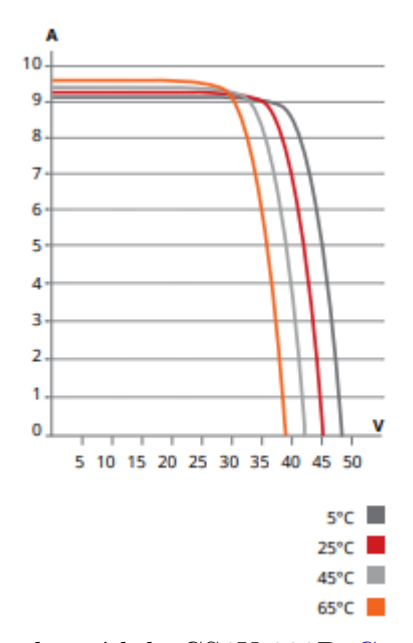

Fonte: Ficha técnica do módulo CS6U 320P, [Canadian Solar](#page-49-10) [\(2016\)](#page-49-10).

A Figura [18](#page-35-0) mostra as curvas características da corrente *versus* tensão para diferentes valores de irradiância.

<span id="page-35-1"></span><span id="page-35-0"></span>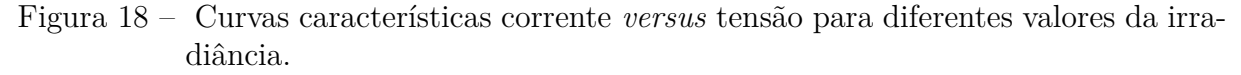

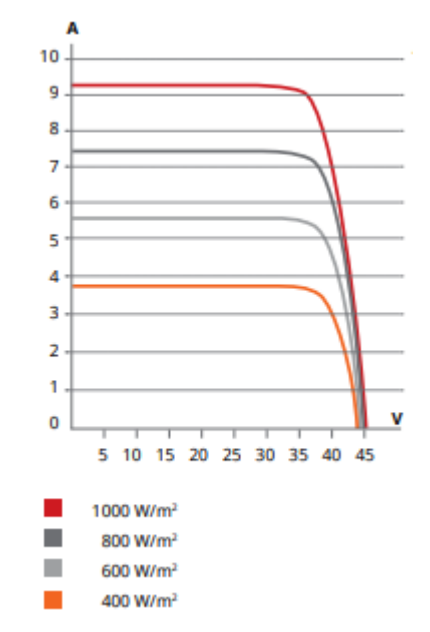

Fonte: Ficha técnica do módulo CS6U 320P, [Canadian Solar](#page-49-10) [\(2016\)](#page-49-10).

Os cálculos que envolvem o efeito da temperatura foram realizados considerando que os módulos apresentarão uma temperatura mínima de 10<sup>∘</sup>C e máxima de 80<sup>∘</sup>C. Para considerar essa mudança de temperatura na determinação das tensões, foram utilizados os coeficientes de temperatura presentes na ficha técnica dos módulos. Dessa forma, a diferença entre as CTP (25<sup>∘</sup>C) para 10<sup>∘</sup>C é de 15<sup>∘</sup>C, e para 80<sup>∘</sup>C é de 55<sup>∘</sup>C. O coeficiente de temperatura de tensão (Voc) é de 0,31%/<sup>∘</sup>C, ou seja, para cada <sup>∘</sup>C da temperatura do módulo abaixo de 25<sup>∘</sup>C, a tensão no módulo aumentará em 0,31%. Da mesma forma, para cada <sup>∘</sup>C da temperatura do módulo acima de 25<sup>∘</sup>C, a tensão no módulo diminuirá em 0,31%. Assim, a determinação da tensão de circuito aberto (Voc) para 10<sup>∘</sup>C, e da tensão na máxima potência (Vmp) para 10<sup>∘</sup>C e 80<sup>∘</sup>C a partir dos valores em 25<sup>∘</sup>C, pode ser feita como nas equações abaixo.

$$
V_{oc(m\'odulo10°C)} = V_{oc} + 15*(0,0031*V_{oc})
$$
\n(4.9)

$$
V_{oc(m\'odulo10°C)} = 45,3 + 15*(0,0031*45,3) = 47,4 V
$$
\n(4.10)

$$
V_{mp(m\'odulo 10°C)} = V_{mp} + 15 * (0,0031 * V_{oc})
$$
\n(4.11)

$$
V_{mp(m\'odulo 10°C)} = 36,8 + 15*(0,0031*45,3) = 38,9 V \tag{4.12}
$$

 $V_{\text{mp}(\text{módulo}80^{\circ}\text{C})} = V_{\text{mp}} - 55 * (0,0031 * V_{\text{oc}})$  (4.13)

$$
V_{mp(módulo 80°C)} = 36,8 - 55*(0,0031*45,3) = 29,07 V \tag{4.14}
$$

A tensão na entrada do inversor é igual a soma das tensões de cada um dos módulos conectados em série em uma mesma *string*, desta forma, a tensão total do gerador também será dependente da temperatura.

∙ Número máximo de módulos por *string*

O número máximo de módulos presentes em uma mesma *string* deve ser escolhido de forma que a tensão na *string* seja inferior à tensão máxima de entrada do lado CC do inversor, para não danificá-lo. Por isso, para os cálculos, foi considerada a tensão máxima obtida pelos módulos, que ocorrerá durante a operação em circuito aberto na temperatura de 10<sup>∘</sup>C. O número máximo de módulos pode ser obtido pela equação [4.15.](#page-36-1)

<span id="page-36-1"></span>
$$
n_{\text{max}} \le \frac{V_{\text{max}(inv))}}{V_{\text{oc}(m\acute{o}dulo10^{\circ}C)}}
$$
(4.15)

$$
n_{\max} \le \frac{1000}{47, 4} = 21, 1 \tag{4.16}
$$

Assim, o número de módulos conectados em série em cada *string* poderá ser, no máximo, igual a 21.

∙ Número mínimo de módulos por *string*

Para determinar o número mínimo de módulos presentes em uma mesma *string* foi considerada a tensão MPPT mínima do inversor, para que em dias com elevadas temperaturas, a tensão do gerador não caia abaixo dessa tensão mínima de funcionamento. Por isso, para os cálculos, foi considerada a menor tensão obtida pelos módulos, que ocorrerá à temperatura de 80<sup>∘</sup>C. Assim, o número mínimo de módulos pode ser obtido pela equação [4.17.](#page-36-2)

<span id="page-36-2"></span>
$$
n_{\min} \ge \frac{V_{\text{MPP}(\min))}}{V_{\text{mp}(\text{módulo80}^{\circ}\text{C})}}
$$
(4.17)

$$
n_{\min} \ge \frac{360}{29,07} = 12,4\tag{4.18}
$$

Desta forma, as *strings* devem ser compostas de no mínimo 13 e no máximo 21 módulos.

#### <span id="page-36-0"></span>4.2.3.2 Determinação do número de strings

Para determinar o número de *strings* que podem ser conectadas a cada entrada MPPT independente do inversor, foi considerada a corrente máxima de entrada. Desta forma, foi considerado o pior caso, que ocorrerá quando a temperatura estiver elevada, assim, aumentando corrente do sistema. Para os cálculos, foram então considerados os valores máximos de corrente de curto circuito do lado CC da entrada do inversor e da corrente de curto circuito da *string* para a temperatura de 80<sup>∘</sup>C.

$$
n_{\text{strings}} \le \frac{I_{\text{m\'ax}(cc)}}{I_{\text{sc}(m\'odulo 80^\circ C)}}\tag{4.19}
$$

$$
n_{\text{strings}} \le \frac{55}{9,26 + 55 * (0,00053 * 9,26)} \le 5,77
$$
\n(4.20)

Desta forma, conclui-se que podem ser conectadas até 5 *strings* a cada entrada desse inversor. O que condiz com a estrutura física da caixa de junção do lado CC, Figura [7,](#page-23-0) que possui 5 entradas para cada entrada MPPT independente do inversor.

#### <span id="page-37-0"></span>4.2.3.3 Configuração do arranjo do sistema e compatibilidade dos inversores

Como serão utilizados dois inversores para *strings* com três entradas independentes, o primeiro inversor contará com 3 *strings* com 20 módulos conectados em série para cada entrada, totalizando 180 módulos. O segundo inversor contará com 3 *strings* de 20 módulos conectados em série para duas das entradas, e 3 *strings* de 19 módulos conectados em série para a entrada restante, totalizando 177 módulos. Essas configurações podem ser vistas no Apêndice [B,](#page-56-0) relatório de configuração da ABB.

Sabe-se, que cada inversor possui uma caixa de junção com 15 entradas, como foi visto na Figura [7.](#page-23-0) A conexão das *strings* mencionadas à caixa de junção está demonstrada na Figura [21.](#page-42-0)

Também é necessário verificar se a tensão das *strings* está operando na faixa de tensão MPPT, de 360 V a 950 V. Para considerar o caso com a tensão mais alta, foi feito o cálculo considerando que os módulos estão a 10<sup>∘</sup>C, e para tensão mais baixa, a 80<sup>∘</sup>C. Desta forma, as tensões MPPT podem ser encontradas da seguinte forma:

$$
V_{\text{MPPT}(strings10^{\circ}C)} = 20 \times 38,9 = 778 \text{ V}
$$
\n(4.21)

$$
V_{\text{MPPT}(strings80^{\circ}C)} = 19 * 29,07 = 552,33 \text{ V}
$$
\n(4.22)

Observa-se que as tensões encontradas estão dentro dos limites estabelecidos pelo fabricante. Agora, é necessário verificar se a tensão de circuito aberto das *strings* não ultrapassa a tensão máxima de entrada do inversor de 1000 V. Desta forma, na equação [4.23,](#page-37-1) obtém-se a tensão de circuito aberto nas *strings* a uma temperatura de 10<sup>∘</sup>C.

<span id="page-37-1"></span>
$$
V_{oc(strings10°C)} = 20 * 47, 4 = 948 V \tag{4.23}
$$

Observa-se que este valor também está dentro dos limites estabelecidos.

Assim, pode-se calcular as potências nominais de pico de cada inversor e do sistema fotovoltaico.

$$
P_{\text{inversor1}} = 3 \times 3 \times 20 \times 320 \text{ Wp} = 57600 \text{ Wp} \tag{4.24}
$$

$$
P_{\text{inversor2}} = [(2 * 20) + (1 * 19)] * 3 * 320 \text{ Wp} = 56640 \text{ Wp}
$$
 (4.25)

$$
P_{\text{total}} = P_{\text{inversor1}} + P_{\text{inversor2}} = 114,24 \text{ kWp} \tag{4.26}
$$

#### <span id="page-38-2"></span><span id="page-38-0"></span>4.2.4 Condutores

∙ Condutor CC

De acordo com a norma europeia IEC 60364-7-712, a capacidade de condução de corrente pelos condutores das *strings* deve ser 25% superior à corrente de curto-circuito do gerador fotovoltaico à temperatura de 80<sup>∘</sup>C, e ainda, incrementar um fator de tolerância de 10% para proteção contra falhas de terra e curtos-circuitos [\(MELO,](#page-50-1) [2014\)](#page-50-1). Desta forma, a máxima corrente que irá circular pela *string* pode ser encontrada a partir da equação [3.2,](#page-21-4) como é mostrado na equação [4.27](#page-38-1)

<span id="page-38-1"></span>
$$
I_{\rm sc(string)} = 1,35*(9,26+55*0,00053*9,26)
$$
\n(4.27)

$$
I_{\rm sc(string)} = 12,86 \,\mathrm{A} \tag{4.28}
$$

De acordo com a Figura [19](#page-39-0) que apresenta a tabela de capacidade de condução de corrente para condutores solares, e considerando que os condutores serão instalados ao ar livre expostos ao sol e com o modo de instalação 3, a seção do condutor adequada é de 2,5 mm<sup>2</sup> , que possui a corrente máxima admissível de 36 A.

Adotando o condutor de 2,5 mm<sup>2</sup> de seção, o comprimento máximo que poderá ser utilizado foi encontrado a partir da equação [3.3.](#page-21-5) Considerando a queda de tensão admissível no condutor de 1% e a condutividade elétrica do cobre a  $46,4m/\Omegamm^2$  para 80<sup>∘</sup>C [\(MELO,](#page-50-1) [2014\)](#page-50-1), tem-se:

$$
L_m = \frac{2, 5 * 0, 01 * 552, 33 * 46, 4}{2 * 12, 86}
$$
\n
$$
(4.29)
$$

$$
L_m = 25 \,\mathrm{m} \tag{4.30}
$$

Os condutores de proteção foram dimensionados de acordo com a norma ABNT NBR 5410. Como a seção utilizada é de  $2.5\;\mathrm{mm}^2,$  a seção mínima do condutor de proteção será, também, de 2,5 mm<sup>2</sup>.

<span id="page-39-2"></span>Figura 19 – Capacidades de condução de corrente, em ampères, para os modos de instalação 1 e 3.

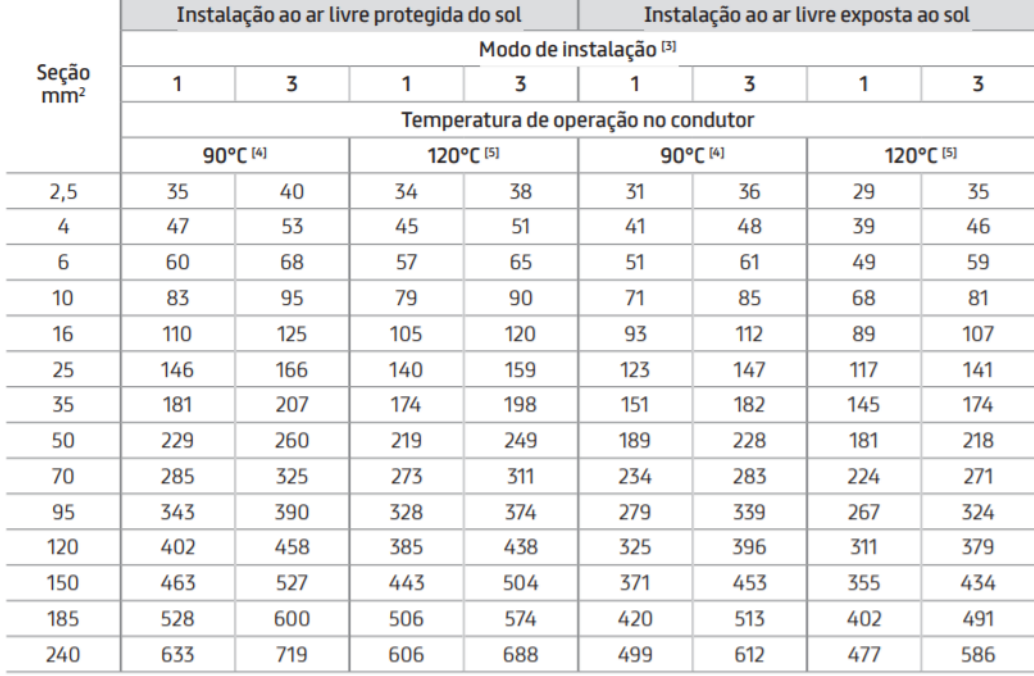

#### <span id="page-39-0"></span>Capacidade de condução de corrente

[1] Resistência ôhmica em corrente contínua à temperatura de 90°C;

[2] Cálculo da queda de tensão considerando um sistema de corrente contínua;

Nota: para a correção do Rcc e da queda de tensão a 120°C, multiplicar o Rcc e queda de tensão a 90°C pelo fator de 1,0925.

[3] Modo de instalação:

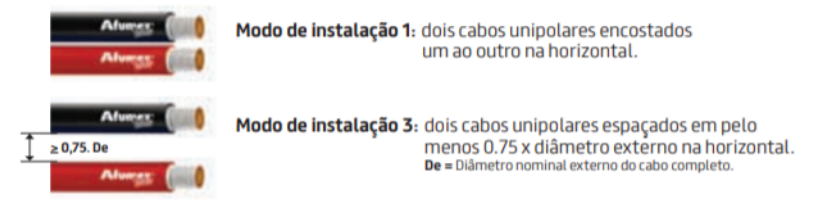

[4] Tabela C.2 da NBR 16612 - Capacidade de condução de corrente para cabos instalados em temperatura ambiente de 30°C e temperatura no condutor em regime permanente de 90°C;

Fonte: Cabo Afumex Solar, [Prysmian Group](#page-50-4) [\(2019\)](#page-50-4).

#### ∙ Condutor CA

Os condutores CA devem ser dimensionados para 1,25 vezes a corrente máxima de saída do inversor. Como a corrente máxima de saída do inversor é de 77 A, tem-se que o condutor deverá ser dimensionado para suportar até 96,25 A, como mostra a equação [4.31:](#page-39-1)

<span id="page-39-1"></span>
$$
I_{ca(max)} = 1,25 * 77 = 96,25 A
$$
\n(4.31)

De acordo com a Figura [20](#page-40-0) que apresenta a tabela de capacidades de condução de corrente da norma ABNT NBR 5410, a seção do condutor adequado seria de 35 mm<sup>2</sup>, porém, para manter uma margem de segurança, foram utilizados condutores de 50 mm<sup>2</sup>, que possuem uma corrente máxima admissível de 144 A.

| Seções<br>nominais |                                 | A1   | A <sub>2</sub> |      |      | 81   | <b>B2</b> |     | c    |      | D   |     |
|--------------------|---------------------------------|------|----------------|------|------|------|-----------|-----|------|------|-----|-----|
| (mm <sup>2</sup> ) | Número de condutores carregados |      |                |      |      |      |           |     |      |      |     |     |
|                    | 2                               | Е    | 2              | E    | 2    | B    | 2         |     | 2    |      | 2   | В   |
| 0.5                | 7                               | 7    | 7              | 7    | 9    | 8    | 9         | 8   | 10   | 9    | 12  | 10  |
| 0,75               | 9                               | 9    | 9              | 9    | 11   | 10   | 11        | 10  | 13   | 11   | 15  | 12  |
|                    | 11                              | 10   | 11             | 10   | 14   | 12   | 13        | 12  | 15   | 14   | 18  | 15  |
| 1,5                | 14,5                            | 13,5 | 14             | 13   | 17,5 | 15,5 | 16,5      | 15  | 19,5 | 17,5 | 22  | 18  |
| 2,5                | 19,5                            | 18   | 18,5           | 17,5 | 24   | 21   | 23        | 20  | 27   | 24   | 29  | 24  |
| 4                  | 26                              | 24   | 25             | 23   | 32   | 28   | 30        | 27  | 36   | 32   | 38  | 31  |
| 6                  | 34                              | 31   | 32             | 29   | 41   | 36   | 38        | 34  | 46   | 41   | 47  | 39  |
| 10                 | 46                              | 42   | 43             | 39   | 57   | 50   | 52        | 46  | 63   | 57   | 63  | 52  |
| 16                 | 61                              | 56   | 57             | 52   | 76   | 68   | 69        | 62  | 85   | 76   | 81  | 67  |
| 25                 | 80                              | 73   | 75             | 68   | 101  | 89   | 90        | 80  | 112  | 96   | 104 | 86  |
| 35                 | 99                              | 89   | 92             | 83   | 125  | 110  | 111       | 99  | 138  | 119  | 125 | 103 |
| 50                 | 119                             | 108  | 110            | 99   | 151  | 134  | 133       | 118 | 168  | 144  | 148 | 122 |
| 70                 | 151                             | 136  | 139            | 125  | 192  | 171  | 168       | 149 | 213  | 184  | 183 | 151 |
| 95                 | 182                             | 164  | 167            | 150  | 232  | 207  | 201       | 179 | 258  | 223  | 216 | 179 |
| 120                | 210                             | 188  | 192            | 172  | 269  | 239  | 232       | 206 | 299  | 259  | 246 | 203 |
| 150                | 240                             | 216  | 219            | 196  | 309  | 275  | 265       | 236 | 344  | 299  | 278 | 230 |
| 185                | 273                             | 245  | 248            | 223  | 353  | 314  | 300       | 268 | 392  | 341  | 312 | 258 |
| 240                | 321                             | 286  | 291            | 261  | 415  | 370  | 351       | 313 | 461  | 403  | 361 | 297 |
| 300                | 367                             | 328  | 334            | 298  | 477  | 426  | 401       | 358 | 530  | 464  | 408 | 336 |

<span id="page-40-1"></span><span id="page-40-0"></span>Figura 20 – Capacidades de condução de corrente, em ampères, para os métodos de referência de instalação A1, A2, B1, B2, C e D da Norma ABNT NBR 5410.

Fonte: [ABNT NBR 5410](#page-49-12) [\(2004\)](#page-49-12).

Adotando o condutor de 50 mm<sup>2</sup> de seção, o comprimento máximo que poderá ser utilizado foi encontrado a partir da equação [3.5,](#page-22-2) considerando a queda de tensão admissível na rede de 1% e a condutividade elétrica do cobre a 46,4m/ $\Omega$ mm<sup>2</sup> para 80°C [\(MELO,](#page-50-1) [2014\)](#page-50-1), tem-se:

$$
L_m = \frac{50 * 0.01 * 220 * 46.4}{2 * 96.25 * 0.99}
$$
\n(4.32)

$$
L_m = 26, 7 m \tag{4.33}
$$

A seção do condutor neutro pode ser determinada de acordo com a Tabela [6,](#page-41-0) retirada da norma ABNT NBR 5410.

<span id="page-41-2"></span>

| Seção dos condutores                | Seção reduzida do condutor |  |  |  |  |  |
|-------------------------------------|----------------------------|--|--|--|--|--|
| de fase $S \sim$ [mm <sup>2</sup> ] | neutro ${\rm [mm^2]}$      |  |  |  |  |  |
| S < 25                              | S                          |  |  |  |  |  |
| 35                                  | 25                         |  |  |  |  |  |
| 50                                  | 25                         |  |  |  |  |  |
| 70                                  | 35                         |  |  |  |  |  |
| 95                                  | 50                         |  |  |  |  |  |
| 120                                 | 70                         |  |  |  |  |  |
| 150                                 | 70                         |  |  |  |  |  |
| 185                                 | 95                         |  |  |  |  |  |
| 240                                 | 120                        |  |  |  |  |  |
| 300                                 | 150                        |  |  |  |  |  |
| 400                                 | 185                        |  |  |  |  |  |
| Fonte: ABNT NBR 5410 (2004).        |                            |  |  |  |  |  |

<span id="page-41-0"></span>Tabela 6 – Seção reduzida do condutor neutro.

Desta forma, como a seção do condutor fase utilizado é de 50 mm<sup>2</sup>, a seção do condutor neutro será de 25 mm<sup>2</sup>.

#### <span id="page-41-1"></span>4.2.5 Proteção

∙ Proteção do lado CC

Para realizar a proteção do lado CC, como dito anteriormente, foram utilizados fusíveis de 15 A, DPS's com nível de proteção classe II de 40 kA e chaves seccionadoras de 60 A, além do aterramento da parte metálica dos módulos. Todos esses dispositivos de proteção já estão inclusos na caixa de junção presente no inversor, como pode ser visto na Figura [21.](#page-42-0)

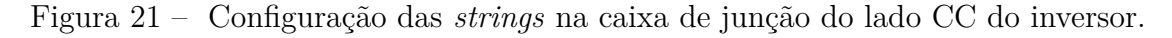

<span id="page-42-0"></span>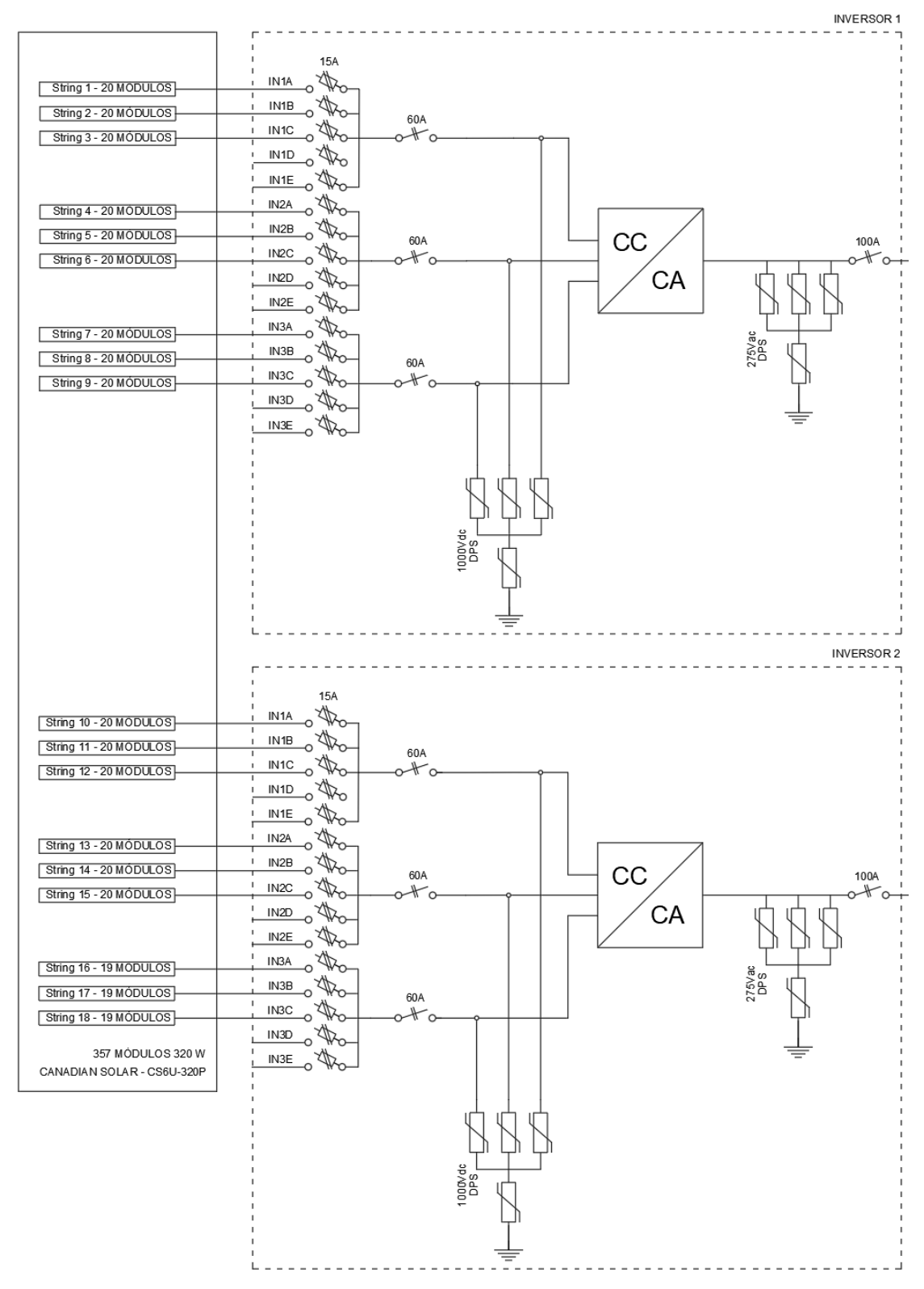

Fonte: Autoria própria - AutoCAD.

∙ Proteção do lado CA

Para realizar a proteção do lado CA, foram utilizados disjuntores termomagnéticos e DPS's. Os disjuntores foram dimensionados seguindo a relação mostrada na equação [3.6.](#page-23-1) Como a corrente máxima de saída CA é de 96,25 A e a capacidade máxima de condução de corrente do condutor com 50 mm<sup>2</sup> é de 144 A, então o disjuntor será de 125 A, como mostrado na equação [4.40.](#page-47-1)

$$
96,25 \text{ A} \le 125 \text{ A} \le 144 \text{ A} \tag{4.34}
$$

Foram utilizados quatro DPS's classe II de 40 kA, de acordo com o recomendado para Brasília.

Todos esses dispositivos foram agrupados em uma caixa de junção CA, como mostrado na Figura [22.](#page-43-0)

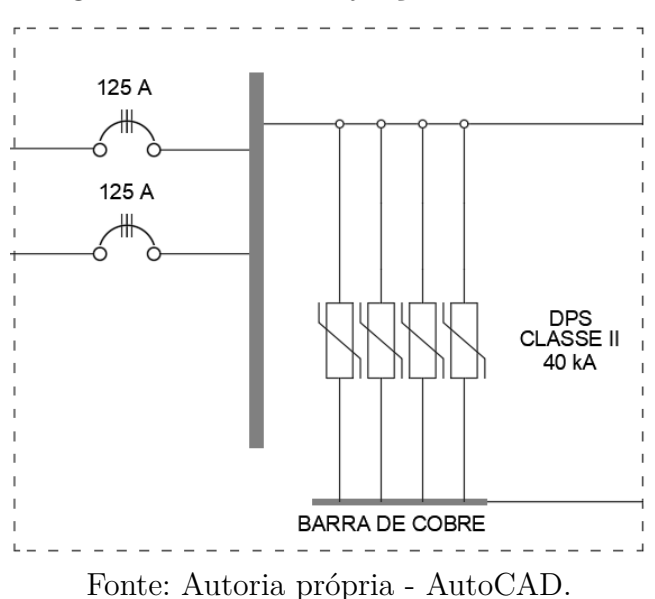

<span id="page-43-0"></span>Figura 22 – Caixa de junção do lado CA.

#### <span id="page-43-1"></span>4.2.6 Localização dos inversores

Os cabos CC proveniente dos módulos irão descer em uma eletrocalha para a sala mostrada na Figura [23,](#page-44-0) onde se encontrarão os inversores, a caixa de junção do lado CA e o quadro de distribuição.

<span id="page-44-3"></span>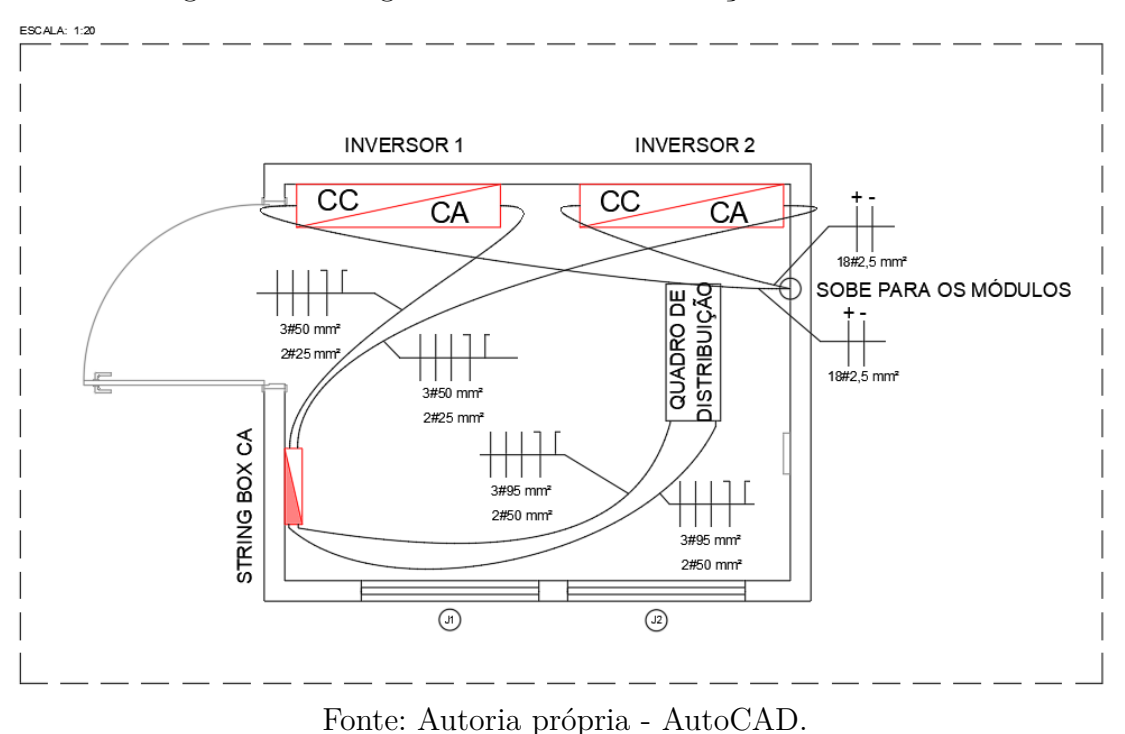

<span id="page-44-0"></span>Figura 23 – Diagrama do local de instalação dos inversores.

O ponto de descida da eletrocalha está demonstrado no Apêndice [A](#page-52-0) pela caixa de passagem. Mais detalhes do projeto elétrico também podem ser vistos no mesmo Apêndice.

#### <span id="page-44-2"></span>4.2.7 Estrutura de fixação

Para a instalação e fixação dos módulos à laje, serão utilizadas estruturas de alumínio, como a mostrada na Figura [24](#page-44-1) com inclinação de 16<sup>∘</sup> .

<span id="page-44-1"></span>Figura 24 – Estrutura de alumínio similar à utilizada.

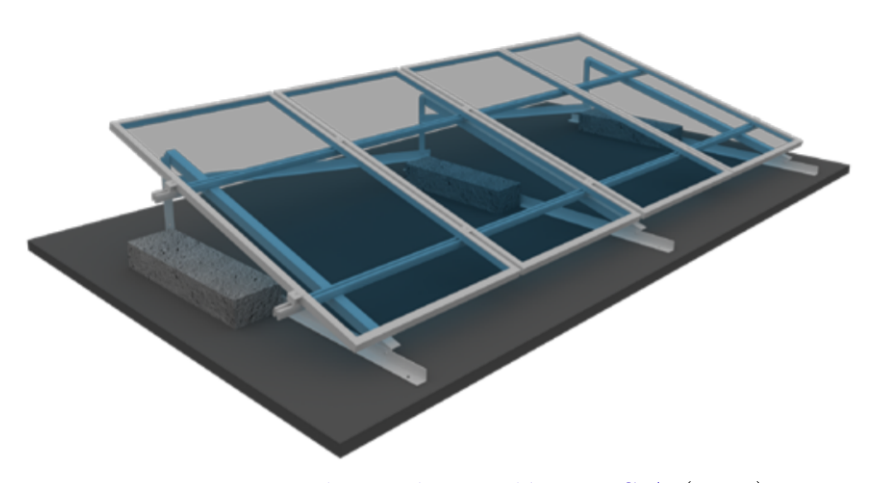

Fonte: [Romagnole Produtos Elétricos S.A](#page-50-5) [\(2018\)](#page-50-5).

Os módulos serão fixados à estrutura a partir de grampos de fixação, como os mostrados na Figura [25.](#page-45-0)

<span id="page-45-6"></span><span id="page-45-0"></span>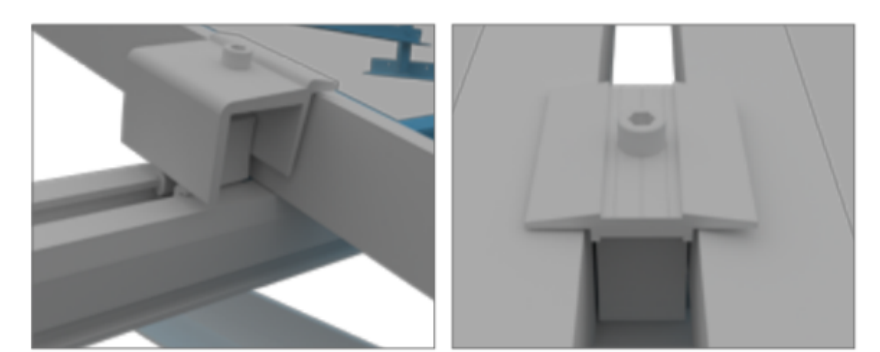

Figura 25 – Grampos de fixação.

Fonte: [Romagnole Produtos Elétricos S.A](#page-50-5) [\(2018\)](#page-50-5).

#### <span id="page-45-1"></span>4.3 Estimativas de geração de energia pelo sistema fotovoltaico

#### <span id="page-45-2"></span>4.3.1 Energia teórica

A energia teórica pode ser estimada utilizando a irradiação diária média, o número de módulos, a potência dos módulos e o número de dias que se está analisando, como mostra a equação [4.35,](#page-45-4) para 365 dias.

<span id="page-45-4"></span>
$$
E_{\text{teórica}} = \frac{5,45 \text{ h}}{\text{dia}} * 357 * 320 \text{ Wp} * 365 \text{ dias}
$$
 (4.35)

$$
E_{teórica} = 227,25 \text{ MWh/ano} \tag{4.36}
$$

Assim, observa-se que a energia teórica anual estimada para esse sistema fotovoltaico é de 227,25 MWh.

#### <span id="page-45-3"></span>4.3.2 Energia real

Para aproximar a energia real gerada, é necessário considerar as perdas do sistema, como perdas devido ao nível de irradiância, perdas devido à temperatura, perdas ôhmicas nos cabos e as perdas nos inversores durante a operação. Para estimar o impacto de todas as perdas, foi utilizado o *software PVsyst* para a simulação do sistema fotovoltaico, no qual se obteve uma perda de 16,94% ao ano. Desta forma, para incluir essas perdas no valor da energia teórica anual obtida a partir da equação [4.35,](#page-45-4) o mesmo será multiplicado pela eficiência obtida, como mostra a equação [4.37.](#page-45-5)

<span id="page-45-5"></span>
$$
E_{real} = E_{teórica} * \eta \tag{4.37}
$$

A eficiência utilizada será de 83,06% que corresponde a 100% menos as perdas obtidas no relatório gerado pelo *software PVsyst*, que pode ser visto no Apêndice [C.](#page-59-0)

$$
E_{\text{real}} = 227,25 \text{ MWh}/\text{ano} * 0,8306 \tag{4.38}
$$

$$
E_{\text{real}} = 188,75 \text{ MWh/ano} \tag{4.39}
$$

Com isso, pode-se concluir que a energia real anual gerada pelo sistema fotovoltaico será de aproximadamente 188,75 MWh, que é um valor bem próximo do simulado a partir do *PVsyst* de 196,4 MWh para 360 módulos.

#### <span id="page-46-2"></span>4.4 Investimento e tempo de retorno

Na Tabela [7](#page-46-0) estão especificados a quantidade e o preço de cada item que será utilizado, e o investimento inicial para o projeto.

| Quantidade                 | <b>Item</b>                              | Preço             |  |  |  |  |  |
|----------------------------|------------------------------------------|-------------------|--|--|--|--|--|
| 357                        | Módulos fotovoltaicos                    | R\$ 820,00 un.    |  |  |  |  |  |
|                            | Canadian Solar, modelo CS6U 320P         |                   |  |  |  |  |  |
| $\overline{2}$             | Inversores ABB, modelo TRIO-TM-60.0-480  | R\$ 58.939,62 un. |  |  |  |  |  |
|                            | Estrutura metálica de fixação            | R\$ 116.910,00    |  |  |  |  |  |
| 1.300                      | Metros de cabos CC de $2.5 \text{ mm}^2$ | R\$ 7.200,00      |  |  |  |  |  |
| 30                         | Metros de cabos CA de 50 mm <sup>2</sup> | R\$ 1.000,00      |  |  |  |  |  |
| 4                          | DPS's classe II de 40kA                  | R\$ 120,00 un.    |  |  |  |  |  |
| 2                          | Disjuntores termomagnéticos de 125A      | R\$ 350,00 un.    |  |  |  |  |  |
| Preço total R\$ 536.909,24 |                                          |                   |  |  |  |  |  |
| Fonte: Autoria própria.    |                                          |                   |  |  |  |  |  |

<span id="page-46-0"></span>Tabela 7 – Investimento inicial do projeto.

A partir desse investimento inicial, é possível estimar um tempo de retorno para o projeto a partir do fluxo de caixa. Para isso, alguns parâmetros devem considerados, estes foram listados e se encontram na Tabela [8.](#page-46-1)

**Parâmetro Valor** Investimento inicial R\$ 536.909,24 Operação e manutenção R\$ 5.369,09 Geração anual de energia 188,75 MWh Tarifa CEB 0,4868235 R\$/kWh Taxa Mínima de Atratividade - TMA 6,5% Preço dos inversores R\$ 117.879,24 Degradação dos módulos 0,66%

<span id="page-46-1"></span>Tabela 8 – Parâmetros de entrada para o fluxo de caixa.

Fonte: Autoria própria.

Onde o custo de operação e manutenção corresponde a 1% do investimento inicial, a tarifa de energia considerada se refere ao horário fora de ponta úmido do mês de Janeiro de 2018. A tarifa fora de ponta foi escolhida pois é nesse horário que ocorrerá a maior parte da produção do sistema. Para a Taxa Mínima de Atratividade foi considerada a Taxa Selic de 6,5%. O percentual de degradação dos módulos foi retirado da ficha técnica disponibilizada pela Canadian Solar. Os inversores devem ser trocados a cada dez anos,

sendo assim, serão consideradas duas trocas do inversor ao longo do período analisado de 25 anos.

O fluxo de caixa pode ser visto na Tabela [9.](#page-47-0)

| Ano | <b>Investimento</b><br>inicial | Geração anual<br>de energia<br>(MWh) | <b>Valor</b><br>economizado<br>na conta | Custo de<br>operação e<br>manutenção | <b>Troca</b> dos<br>inversores | Saldo anual |                 | <b>Valor</b> presente<br>$(\mathbf{VP})$ |                 | <b>VP</b> acumulado |                 |
|-----|--------------------------------|--------------------------------------|-----------------------------------------|--------------------------------------|--------------------------------|-------------|-----------------|------------------------------------------|-----------------|---------------------|-----------------|
|     | 0 -R\$ 536.909,24              |                                      |                                         |                                      | ٠                              |             | -R\$ 536.909.24 |                                          | -R\$ 536.909,24 |                     | -R\$ 536.909.24 |
| 1   |                                | 187,50                               | R\$ 91.281,48 -R\$ 5.369,09             |                                      |                                | R\$         | 85.912,38       | R\$                                      | 80.668,90       |                     | -R\$ 456.240,34 |
| 2   |                                | 186,27                               | R\$ 90.679,02 - R\$ 5.369,09            |                                      |                                | R\$         | 85.309.93       | R\$                                      | 75.214,29       |                     | -R\$ 381.026,05 |
| 3   |                                | 185,04                               | R\$ 90.080,54 -R\$ 5.369,09             |                                      |                                | R\$         | 84.711,44       | R\$                                      | 70.128,29       |                     | -R\$ 310.897,76 |
| 4   |                                | 183,82                               | R\$ 89.486,00 -R\$ 5.369,09             |                                      | ۰                              | R\$         | 84.116,91       | <b>RŚ</b>                                | 65.386,02       |                     | -R\$ 245.511,74 |
| 5   |                                | 182,60                               | R\$ 88.895,40 -R\$ 5.369,09             |                                      | ۰                              | R\$         | 83.526,30       | R\$                                      | 60.964,25       |                     | -R\$ 184.547,49 |
| 6   |                                | 181,40                               | R\$ 88.308,69 - R\$ 5.369,09            |                                      | ۰                              | R\$         | 82.939,59       | <b>RŚ</b>                                | 56.841,33       |                     | -R\$ 127.706,16 |
| 7   |                                | 180,20                               | R\$ 87.725.85 - R\$ 5.369.09            |                                      |                                | R\$         | 82.356,76       | R\$                                      | 52.997,09       | -R\$                | 74.709,07       |
| 8   |                                | 179,01                               | R\$ 87.146.86 - R\$ 5.369.09            |                                      |                                | R\$         | 81.777.77       | <b>RŚ</b>                                | 49.412.68       | -R\$                | 25.296,39       |
| 9   |                                | 177,83                               | R\$ 86.571.69 -R\$ 5.369.09             |                                      |                                | R\$         | 81.202,60       | R\$                                      | 46.070.56       | <b>RŚ</b>           | 20.774,16       |
| 10  |                                | 176,66                               | R\$ 86.000,32 - R\$ 5.369,09            |                                      | -R\$ 117.879,24                | -R\$        | 37.248,02       | -R\$                                     | 19.842.99       | R\$                 | 931,17          |
| 11  |                                | 175,49                               | R\$ 85.432.71 -R\$ 5.369.09             |                                      |                                | <b>RŚ</b>   | 80.063.62       | R\$                                      | 40.048.80       | R\$                 | 40.979.98       |
| 12  |                                | 174,33                               | R\$ 84.868,86 - R\$ 5.369,09            |                                      |                                | R\$         | 79.499,77       | <b>R\$</b>                               | 37.339,68       | R\$                 | 78.319,66       |
| 13  |                                | 173,18                               | R\$ 84.308.72 - R\$ 5.369.09            |                                      |                                | R\$         | 78.939.63       | R\$                                      | 34.813.70       |                     | R\$ 113.133,36  |
| 14  |                                | 172,04                               | R\$ 83.752,29 -R\$ 5.369,09             |                                      | ۰                              | R\$         | 78.383,19       | R\$                                      | 32.458,50       |                     | R\$ 145.591,86  |
| 15  |                                | 170,90                               | R\$ 83.199.52 - R\$ 5.369.09            |                                      |                                | R\$         | 77.830,43       | R\$                                      | 30.262,54       |                     | R\$ 175.854,39  |
| 16  |                                | 169,77                               | R\$ 82.650,40 -R\$ 5.369,09             |                                      | ۰                              | R\$         | 77.281,31       | R\$                                      | 28.215,05       |                     | R\$ 204.069,44  |
| 17  |                                | 168,65                               | R\$ 82.104,91 -R\$ 5.369,09             |                                      |                                | R\$         | 76.735,82       | R\$                                      | 26.306,00       |                     | R\$ 230.375,44  |
| 18  |                                | 167,54                               | R\$ 81.563,02 -R\$ 5.369,09             |                                      |                                | R\$         | 76.193,93       | R\$                                      | 24.526,04       |                     | R\$ 254.901,48  |
| 19  |                                | 166,44                               | R\$ 81.024,70 -R\$ 5.369,09             |                                      |                                | R\$         | 75.655,61       | R\$                                      | 22.866,44       |                     | R\$ 277.767,92  |
| 20  |                                | 165,34                               | R\$ 80.489,94 - R\$ 5.369,09            |                                      | -R\$ 117.879,24                | -R\$        | 42.758,39       | -R\$                                     | 12.134,70       |                     | R\$ 265.633,22  |
| 21  |                                | 164,25                               | R\$ 79.958.71 -R\$ 5.369.09             |                                      |                                | R\$         | 74.589.61       | R\$                                      | 19.876.35       |                     | R\$ 285.509,56  |
| 22  |                                | 163,16                               | R\$ 79.430,98 - R\$ 5.369,09            |                                      |                                | R\$         | 74.061,89       | R\$                                      | 18.531,19       |                     | R\$ 304.040,76  |
| 23  |                                | 162,08                               | R\$ 78.906,74 - R\$ 5.369,09            |                                      |                                | R\$         | 73.537,64       | R\$                                      | 17.277,02       |                     | R\$ 321.317,77  |
| 24  |                                | 161,02                               | R\$ 78.385,95 - R\$ 5.369,09            |                                      |                                | R\$         | 73.016,86       | R\$                                      | 16.107,66       |                     | R\$ 337.425,44  |
| 25  |                                | 159,95                               | R\$ 77.868,60 - R\$ 5.369,09            |                                      |                                | R\$         | 72.499,51       | <b>RŚ</b>                                | 15.017,40       |                     | R\$ 352.442,84  |

<span id="page-47-0"></span>Tabela 9 – Fluxo de caixa.

Fonte: Autoria própria.

A partir da análise do fluxo de caixa, pode-se observar que o investimento é atraente, visto que após 25 anos se tem um valor presente líquido de R\$ 352.442,84 e o tempo de retorno do investimento inicial é de 9 anos. É possível ressaltar também que, para cada R\$ 1 investido obteve-se R\$ 1,65 como retorno, como mostra a equação [4.40.](#page-47-1)

<span id="page-47-1"></span>
$$
Retorno(R\$\) = \frac{I_{\text{inicial}} + VP_{\text{liquid}}}{I_{\text{inicial}}}
$$
\n(4.40)

$$
Retorno(R\$\) = \frac{536.909, 24 + 352.442, 84}{536.909, 24} \tag{4.41}
$$

$$
Retorno(R\$\) = 1,65\tag{4.42}
$$

## <span id="page-48-0"></span>5 Considerações finais

O trabalho realizado apresentou o dimensionamento de um sistema fotovoltaico a ser implementado no prédio UED. A partir do dimensionamento dos componentes do sistema, foi possível construir o projeto elétrico, que pode ser visto com mais detalhes nos diagramas presentes no Apêndice [A.](#page-52-0)

Foi visto que o local de instalação possui um ótimo potencial energético, as estimativas de energia teórica e real geradas anualmente pelo sistema foram de 227,25 e 188,75 MWh por ano, o que resultou em um tempo de retorno do investimento inicial de 9 anos, um tempo um pouco maior que o normalmente visto, porém sendo ainda um investimento atrativo, visto que ao final do fluxo de caixa de 25 anos, obteve-se um valor presente líquido de R\$ 350.086,69.

Além do retorno financeiro, uma das muitas vantagens da instalação desse sistema fotovoltaico no prédio UED, é a visibilidade que isso trará tanto para a universidade quanto para a fonte solar em si. A UnB, como uma instituição de ensino, deve aderir a projetos deste tipo, pois assim influencia outros a fazerem o mesmo, aumentando cada vez mais a participação da fonte solar na matriz elétrica mundial.

## Referências

<span id="page-49-8"></span><span id="page-49-0"></span>ABB. *Ficha técnica do inversor fotovoltaico modelo TRIO-TM-60.0-480*. [S.l.], 2018. Disponível em: [<http://search.abb.com/library/Download.aspx?DocumentID=BCD.](http://search.abb.com/library/Download.aspx?DocumentID=BCD.00658&LanguageCode=en&DocumentPartId=&Action=Launch) [00658&LanguageCode=en&DocumentPartId=&Action=Launch>.](http://search.abb.com/library/Download.aspx?DocumentID=BCD.00658&LanguageCode=en&DocumentPartId=&Action=Launch) Acesso em: 30 jun. 2019. Citado na página [23.](#page-23-2)

<span id="page-49-5"></span>ANEEL. *Resolução normativa N<sup>o</sup> 482, de 17 de Abril de 2012*. [S.l.], 2012. Disponível em: [<http://www2.aneel.gov.br/cedoc/ren2012482.pdf>.](http://www2.aneel.gov.br/cedoc/ren2012482.pdf) Acesso em: 30 jun. 2019. Citado na página [18.](#page-18-0)

<span id="page-49-2"></span>APSYSTEMS. *Ilustração do microinversor*. [S.l.], 2018. Disponível em: [<https:](https://apsystems.com) [//apsystems.com>.](https://apsystems.com) Acesso em: 11 nov. 2018. Citado na página [15.](#page-15-1)

<span id="page-49-12"></span>ASSOCIAÇÃO BRASILEIRA DE NORMAS TÉCNICAS. *ABNT NBR 5410* : Informação e documentação — referências. [S.l.], 2004. Citado 2 vezes nas páginas [40](#page-40-1) e [41.](#page-41-2)

<span id="page-49-4"></span>ASSOCIAÇÃO BRASILEIRA DE NORMAS TÉCNICAS. *ABNT Catálogo*. [S.l.], 2018. Disponível em: [<https://www.abntcatalogo.com.br>.](https://www.abntcatalogo.com.br) Acesso em: 20 nov. 2018. Citado 2 vezes nas páginas [17](#page-17-2) e [18.](#page-18-0)

<span id="page-49-10"></span>CANADIAN SOLAR. *Ficha técnica do módulo fotovoltaico modelo CS6U 320P.* [S.l.], 2016. Disponível em: [<http://download.aldo.com.br/pdfprodutos/](http://download.aldo.com.br/pdfprodutos/Produto34009IdArquivo4019.pdf) [Produto34009IdArquivo4019.pdf>.](http://download.aldo.com.br/pdfprodutos/Produto34009IdArquivo4019.pdf) Acesso em: 25 set. 2018. Citado 3 vezes nas páginas [28,](#page-28-3) [34](#page-34-3) e [35.](#page-35-1)

<span id="page-49-6"></span>CEB-D. *Requisitos para a conexão de acessantes ao sistema de distribuição CEB-D - Conexão em baixa e média tensão*. [S.l.], 2014. Disponível em: [<http:](http://www.fcsolar.eco.br/wp-content/uploads/2014/09/CEB.pdf) [//www.fcsolar.eco.br/wp-content/uploads/2014/09/CEB.pdf>.](http://www.fcsolar.eco.br/wp-content/uploads/2014/09/CEB.pdf) Acesso em: 30 jun. 2019. Citado na página [18.](#page-18-0)

<span id="page-49-3"></span>CIVICSOLAR. *Ilustração do do inversor para strings*. [S.l.], 2018. Disponível em: [<https://www.civicsolar.com/product/](https://www.civicsolar.com/product/sungrow-125kw-600vac-1500vdc-tl-string-inverter-w-1-mppt-sg125hv) [sungrow-125kw-600vac-1500vdc-tl-string-inverter-w-1-mppt-sg125hv>.](https://www.civicsolar.com/product/sungrow-125kw-600vac-1500vdc-tl-string-inverter-w-1-mppt-sg125hv) Acesso em: 11 nov. 2018. Citado na página [16.](#page-16-3)

<span id="page-49-7"></span>CREDER, H. *Instalações Elétricas*. 15. ed. Rio de Janeiro: LTC, 2007. Citado na página [22.](#page-22-4)

<span id="page-49-1"></span>EMPRESA DE PESQUISA ENERGÉTICA. *Balanço Energético Nacional*. [S.l.], 2018. Disponível em: [<http://epe.gov.br/sites-pt/publicacoes-dados-abertos/publicacoes/](http://epe.gov.br/sites-pt/publicacoes-dados-abertos/publicacoes/PublicacoesArquivos/publicacao-303/topico-419/BEN2018__Int.pdf) [PublicacoesArquivos/publicacao-303/topico-419/BEN2018\\_\\_Int.pdf>.](http://epe.gov.br/sites-pt/publicacoes-dados-abertos/publicacoes/PublicacoesArquivos/publicacao-303/topico-419/BEN2018__Int.pdf) Acesso em: 25 set. 2018. Citado na página [11.](#page-11-3)

<span id="page-49-11"></span>FRONTIN, S. de O. et al. *Usina Fotovoltaica Jaíba Solar*: Planejamento e engenharia. Brasília: Teixeira Gráfica e Editora LTDA., 2017. Citado na página [30.](#page-30-4)

<span id="page-49-9"></span>GOOGLE EARTH. [S.l.], 2018. Disponível em: [<https://earth.google.com/web/>.](https://earth.google.com/web/) Acesso em: 23 set. 2018. Citado na página [26.](#page-26-3)

<span id="page-50-2"></span>KAPTASOL. *Energia Solar*. [S.l.], 2019. Disponível em: [<http://kaptasol.com.br>.](http://kaptasol.com.br) Acesso em: 06 jun. 2019. Citado na página [14.](#page-14-3)

<span id="page-50-1"></span>MELO, F. C. Projeto e análise de desempenho de um sistema fotovoltaico conectado à rede elétrica de baixa tensão em conformidade com a resolução 482 da aneel. Universidade Federal de Uberlândia, 2014. Citado 8 vezes nas páginas [13,](#page-13-3) [14,](#page-14-3) [15,](#page-15-1) [20,](#page-20-3) [21,](#page-21-6) [25,](#page-25-4) [38](#page-38-2) e [40.](#page-40-1)

<span id="page-50-0"></span>NASCIMENTO, R. L. Energia solar no brasil: SituaÇÃo e perspectivas. Consultoria Legislativa, 2017. Disponível em: [<http://bd.camara.gov.br/bd/bitstream/handle/](http://bd.camara.gov.br/bd/bitstream/handle/bdcamara/32259/energia\_solar\_limp.pdf?sequence=1) [bdcamara/32259/energia\\\_solar\\\_limp.pdf?sequence=1>.](http://bd.camara.gov.br/bd/bitstream/handle/bdcamara/32259/energia\_solar\_limp.pdf?sequence=1) Acesso em: 25 nov. 2018. Citado na página [11.](#page-11-3)

<span id="page-50-3"></span>PORTAL SOLAR. [S.l.], 2018. Disponível em: [<https://www.portalsolar.com.br>.](https://www.portalsolar.com.br) Acesso em: 06 jun. 2019. Citado 2 vezes nas páginas [14](#page-14-3) e [16.](#page-16-3)

<span id="page-50-4"></span>PRYSMIAN GROUP. *Cabo Afumex Solar*: Qualidade e segurança a qualquer tempo, em qualquer lugar. [S.l.], 2019. Disponível em: [<https://br.prysmiangroup.com/sites/](https://br.prysmiangroup.com/sites/default/files/atoms/files/SO_001_01_PT_Afumex_Solar.pdf) [default/files/atoms/files/SO\\_001\\_01\\_PT\\_Afumex\\_Solar.pdf>.](https://br.prysmiangroup.com/sites/default/files/atoms/files/SO_001_01_PT_Afumex_Solar.pdf) Acesso em: 06 jun. 2019. Citado na página [39.](#page-39-2)

<span id="page-50-5"></span>ROMAGNOLE PRODUTOS ELÉTRICOS S.A. *Suporte para Laje de Concreto e Telha Angular*: Instrução de montagem. [S.l.], 2018. Disponível em: [<https:](https://www.romagnole.com.br) [//www.romagnole.com.br>.](https://www.romagnole.com.br) Acesso em: 24 jun. 2019. Citado 2 vezes nas páginas [44](#page-44-3) e [45.](#page-45-6)

<span id="page-51-0"></span>Apêndices

# <span id="page-52-0"></span>APÊNDICE A – Projeto elétrico

# PRODUZIDO POR UMA VERSÃO DO AUTODESK PARA ESTUDANTES **PRODUZIDO POR UMA VERSÃO DO AUTODESK PARA ESTUDANTES**

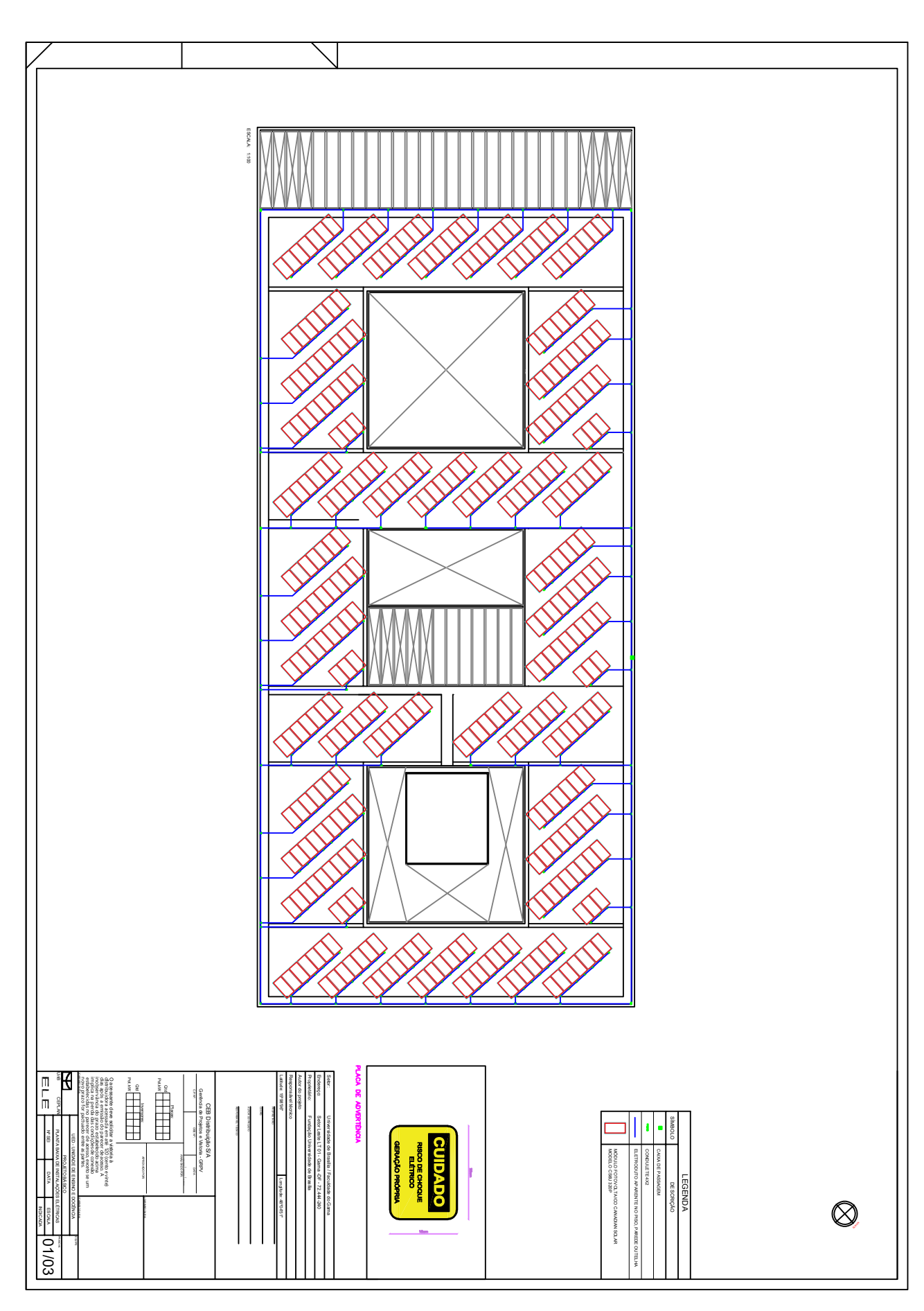

**PRODUZIDO POR UMA VERSÃO DO AUTODESK PARA ESTUDANTES**

п

**PRODUZIDO POR UMA VERSÃO DO AUTODESK PARA ESTUDANTES**

#### **PRODUZIDO POR UMA VERSÃO DO AUTODESK PARA ESTUDANTES**

#### **PRODUZIDO POR UMA VERSÃO DO AUTODESK PARA ESTUDANTES**

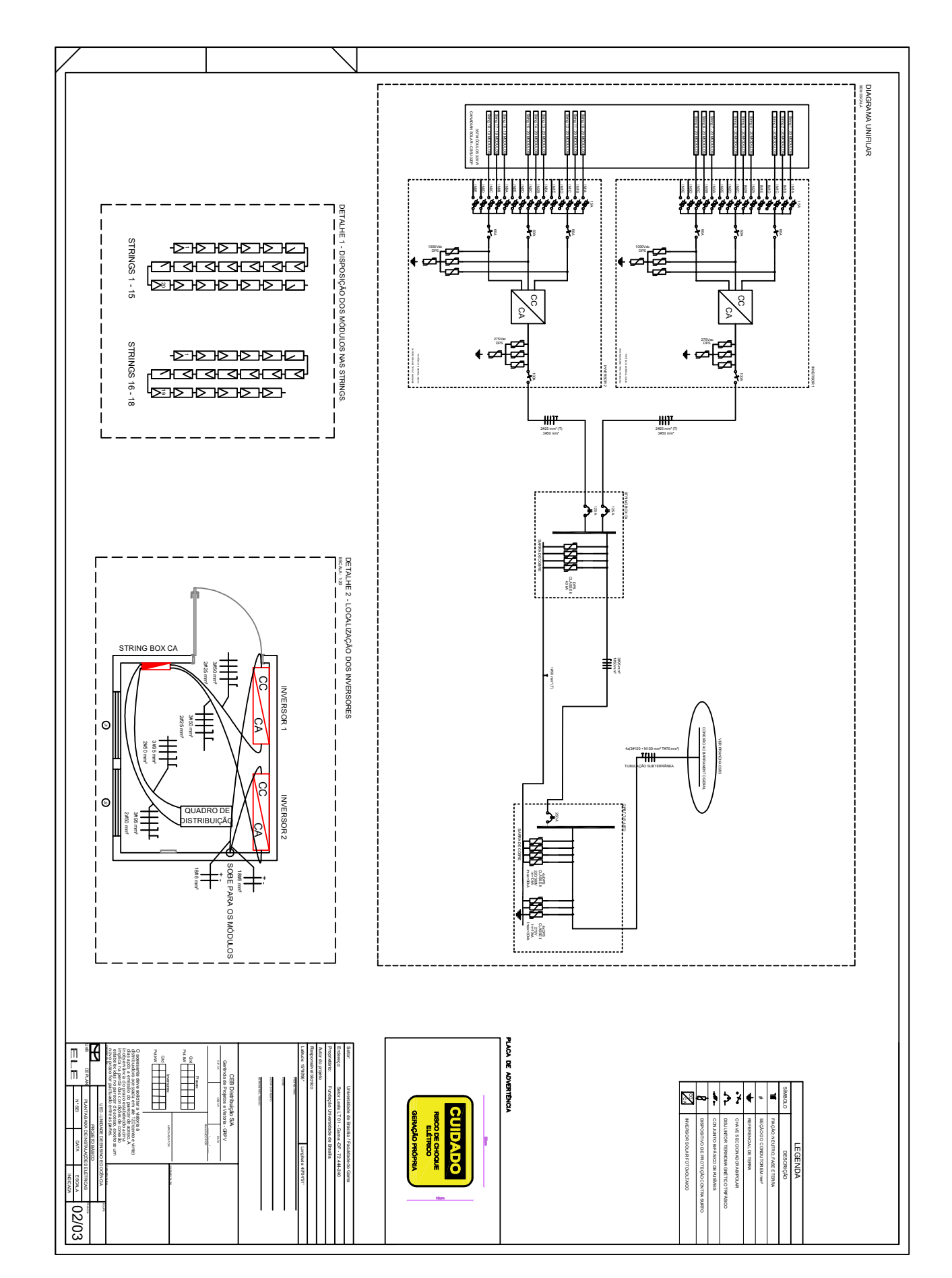

**PRODUZIDO POR UMA VERSÃO DO AUTODESK PARA ESTUDANTES**

**PRODUZIDO POR UMA VERSÃO DO AUTODESK PARA ESTUDANTES**

#### **PRODUZIDO POR UMA VERSÃO DO AUTODESK PARA ESTUDANTES**

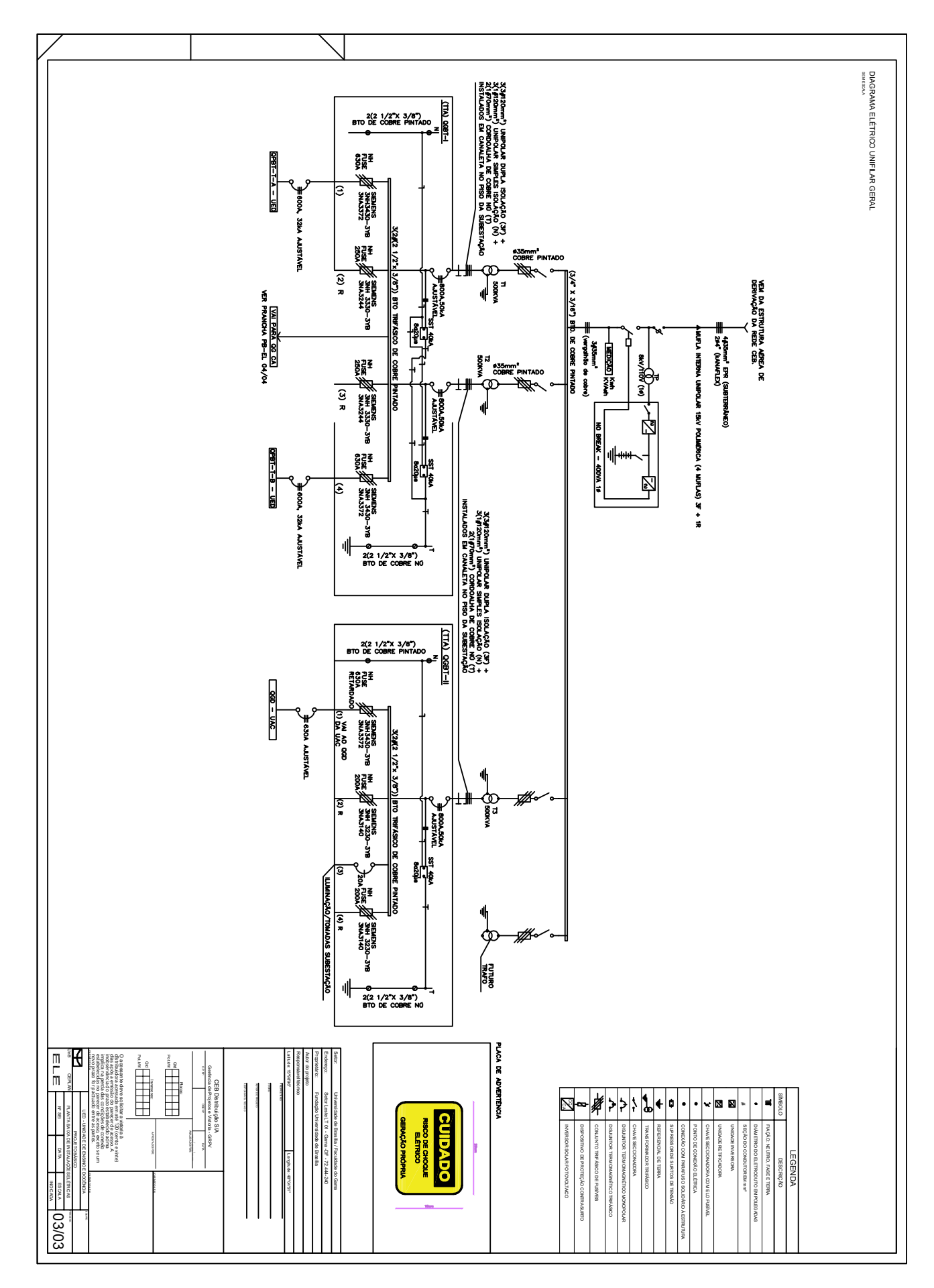

**PRODUZIDO POR UMA VERSÃO DO AUTODESK PARA ESTUDANTES**

# <span id="page-56-0"></span>APÊNDICE B – Relatório de Configuração ABB - Inversores 1 e 2

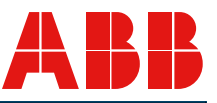

### **ABB Stringsizer™ - Relatório de Configuração**

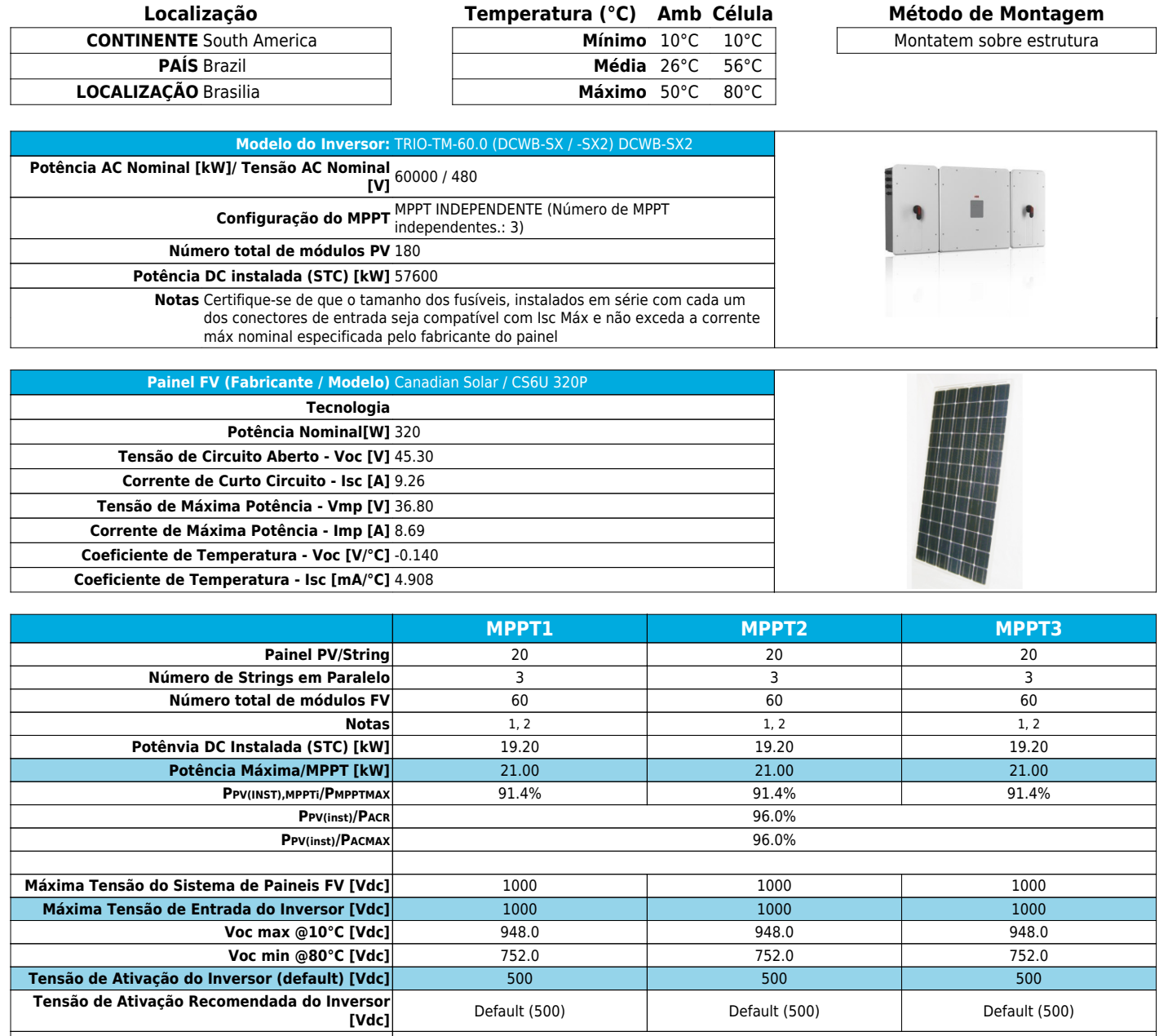

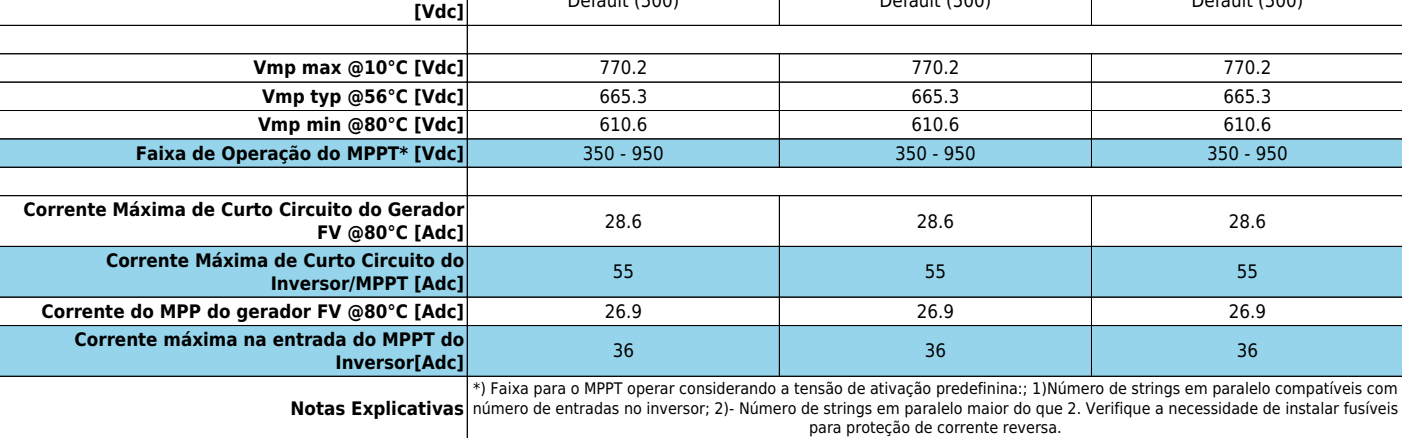

Termos e Condições de Uso: Ao usar essa ferramenta de projetos você concorda que as configurações estimadas dos strings serão usadas apenas com inversores ABB.A ABB não garante exatidão na previsão e desempenho do seu sistema FV ou do inversor ou conformidades com códigos e normas em vigor na localização do seu projeto.

L

Todas as configurações devem ser verificadas por um engenheiro qualificado para o cumprimento dos parâmetros operacionais e normas em vigor no local de instalação. Ao usar essa ferramenta o usuário é responsavel por sua utilização e a ABB LTDA. não se responsabiliza por quaisquer danos advindos de sua utilização.

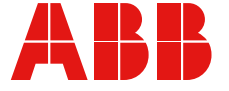

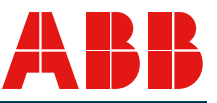

#### **ABB Stringsizer™ - Relatório de Configuração**

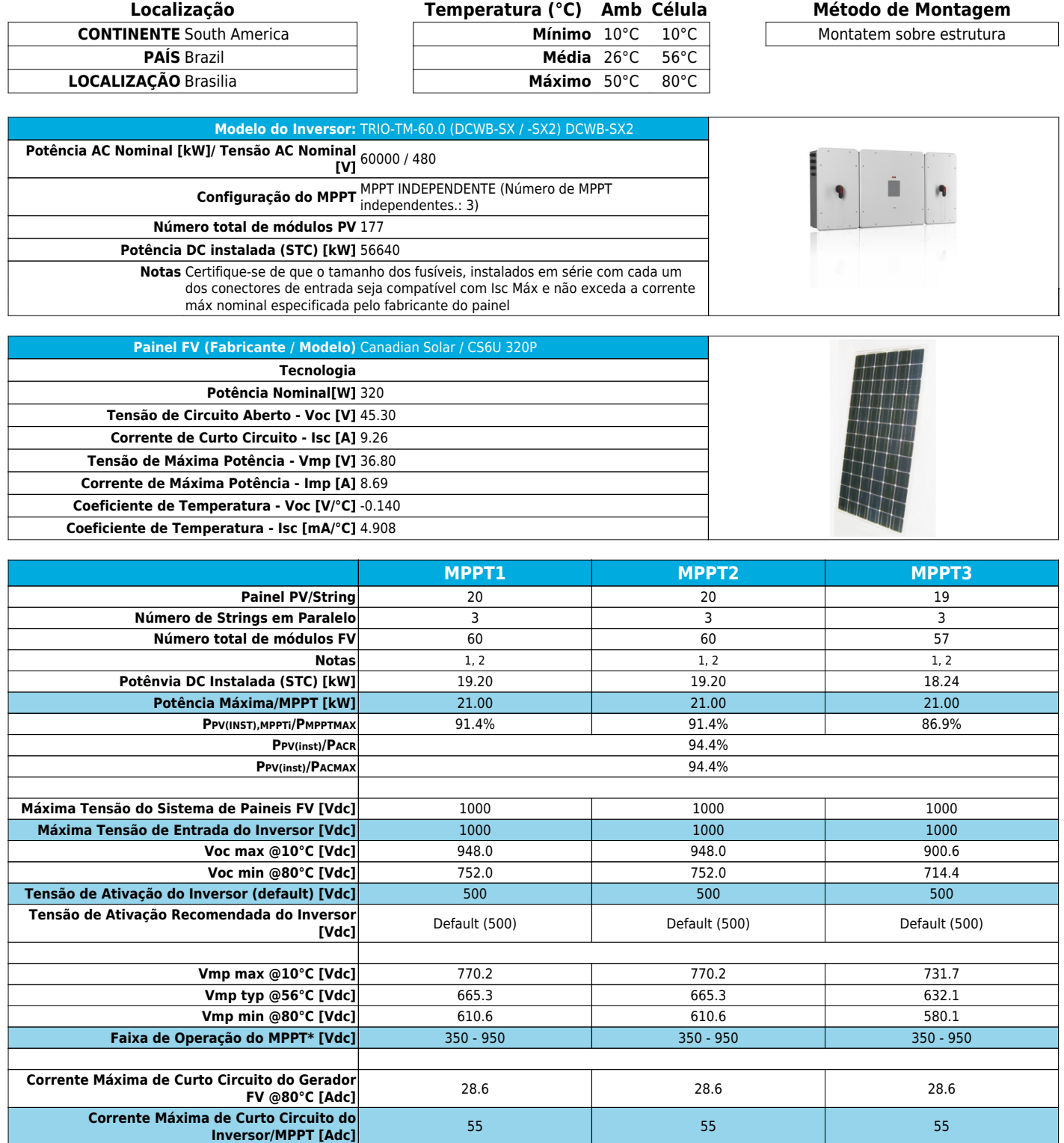

**Inversor[Adc]** <sup>36</sup> <sup>36</sup> <sup>36</sup> Faixa para o MPPT operar considerando a tensão de ativação predefinina:; 1)Número de strings em paralelo compatíveis com (\*) Faixa para o MPPT operar considerando a tensão de stringue a nearalelo maior do sque 2. Verifique

Termos e Condições de Uso: Ao usar essa ferramenta de projetos você concorda que as configurações estimadas dos strings serão usadas apenas com inversores ABB.A ABB não garante exatidão na previsão e desempenho do seu sistema FV ou do inversor ou conformidades com códigos e normas em vigor na localização do seu projeto.

**Corrente do MPP do gerador FV @80°C [Adc]** 26.9 26.9 26.9 26.9 26.9 26.9

**Corrente máxima na entrada do MPPT do**

Todas as configurações devem ser verificadas por um engenheiro qualificado para o cumprimento dos parâmetros operacionais e normas em vigor no local de instalação. Ao usar essa ferramenta o usuário é responsavel por sua utilização e a ABB LTDA. não se responsabiliza por quaisquer danos advindos de sua utilização.

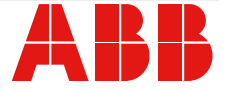

# <span id="page-59-0"></span>APÊNDICE C – Relatório - PVsyst

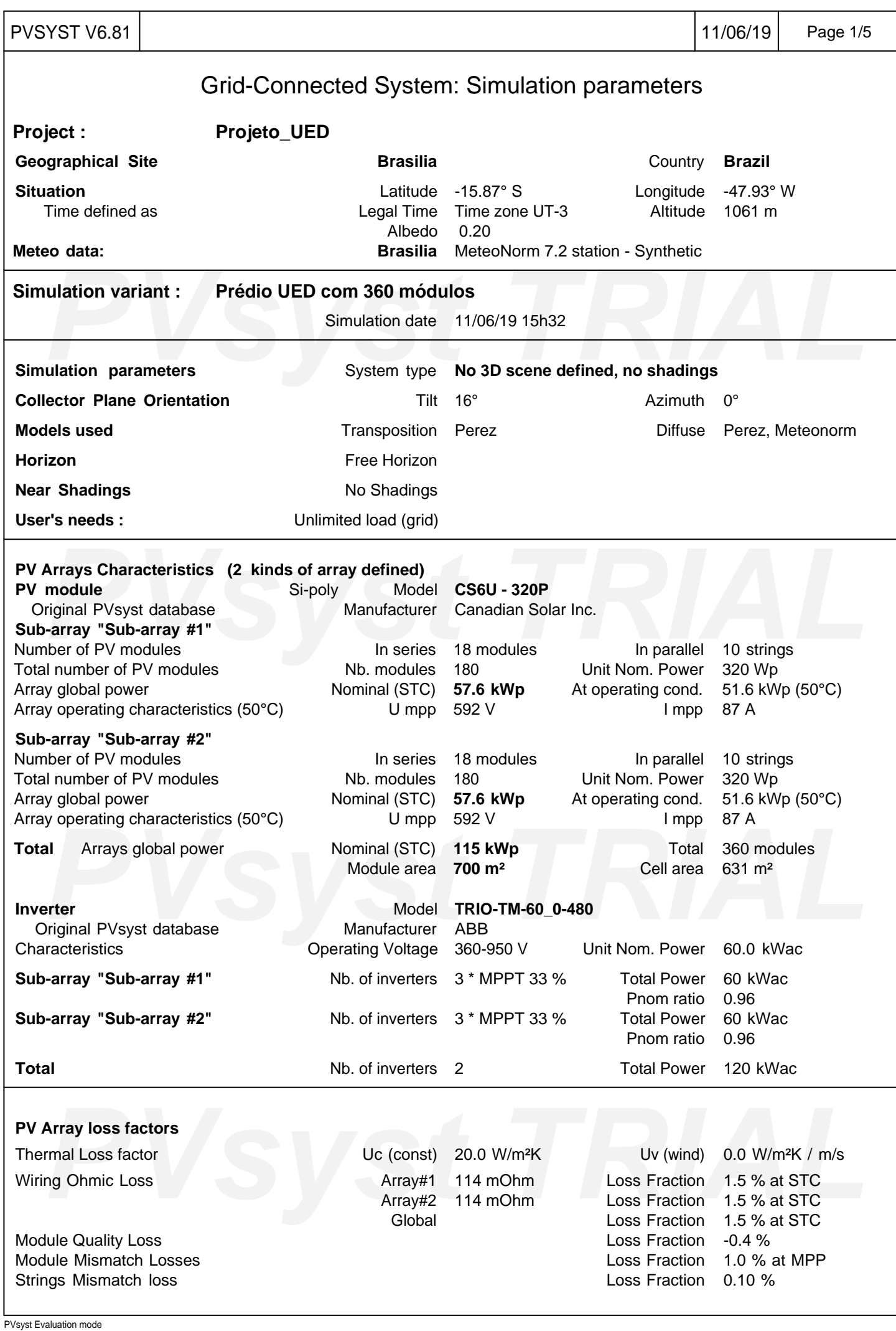

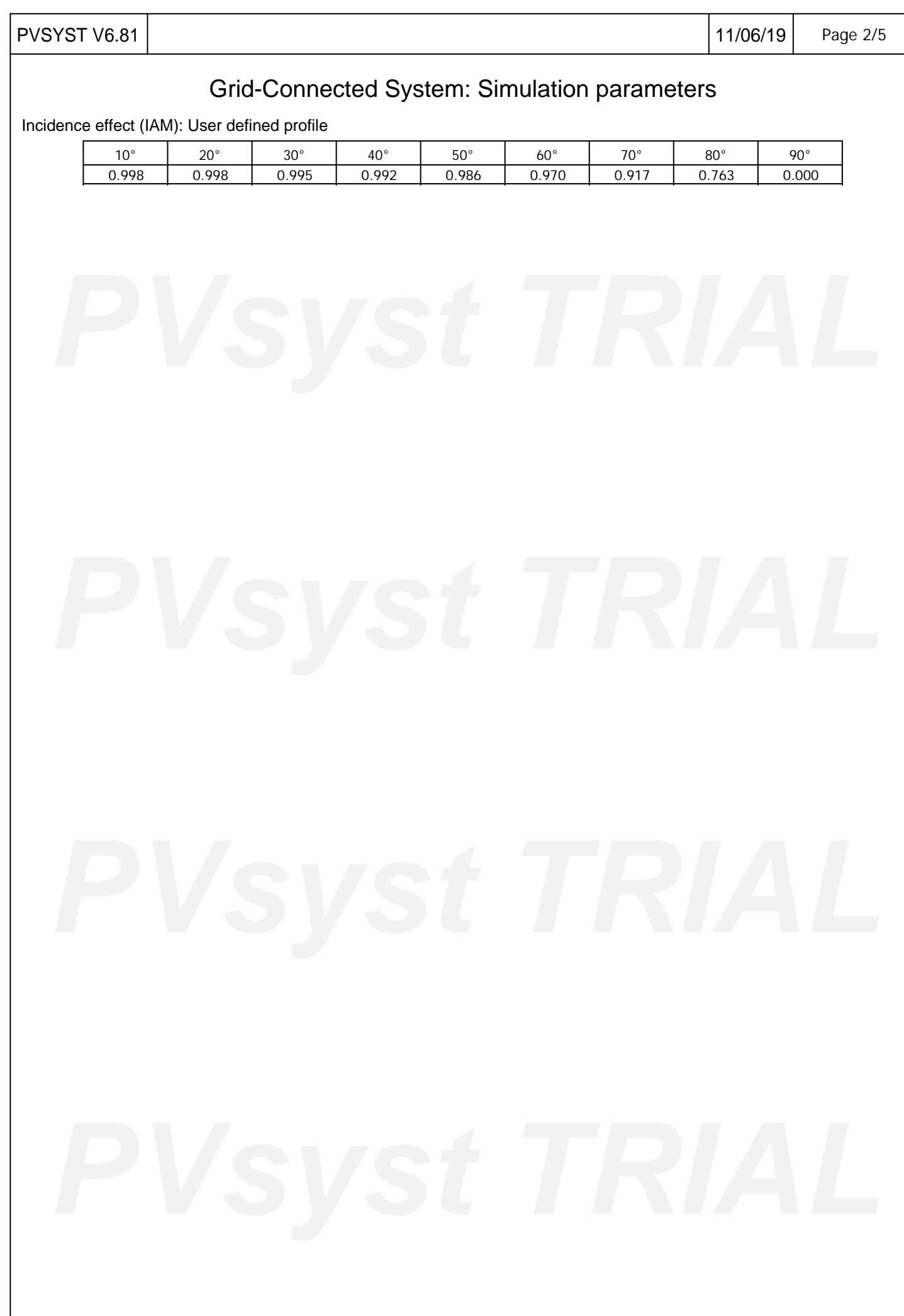

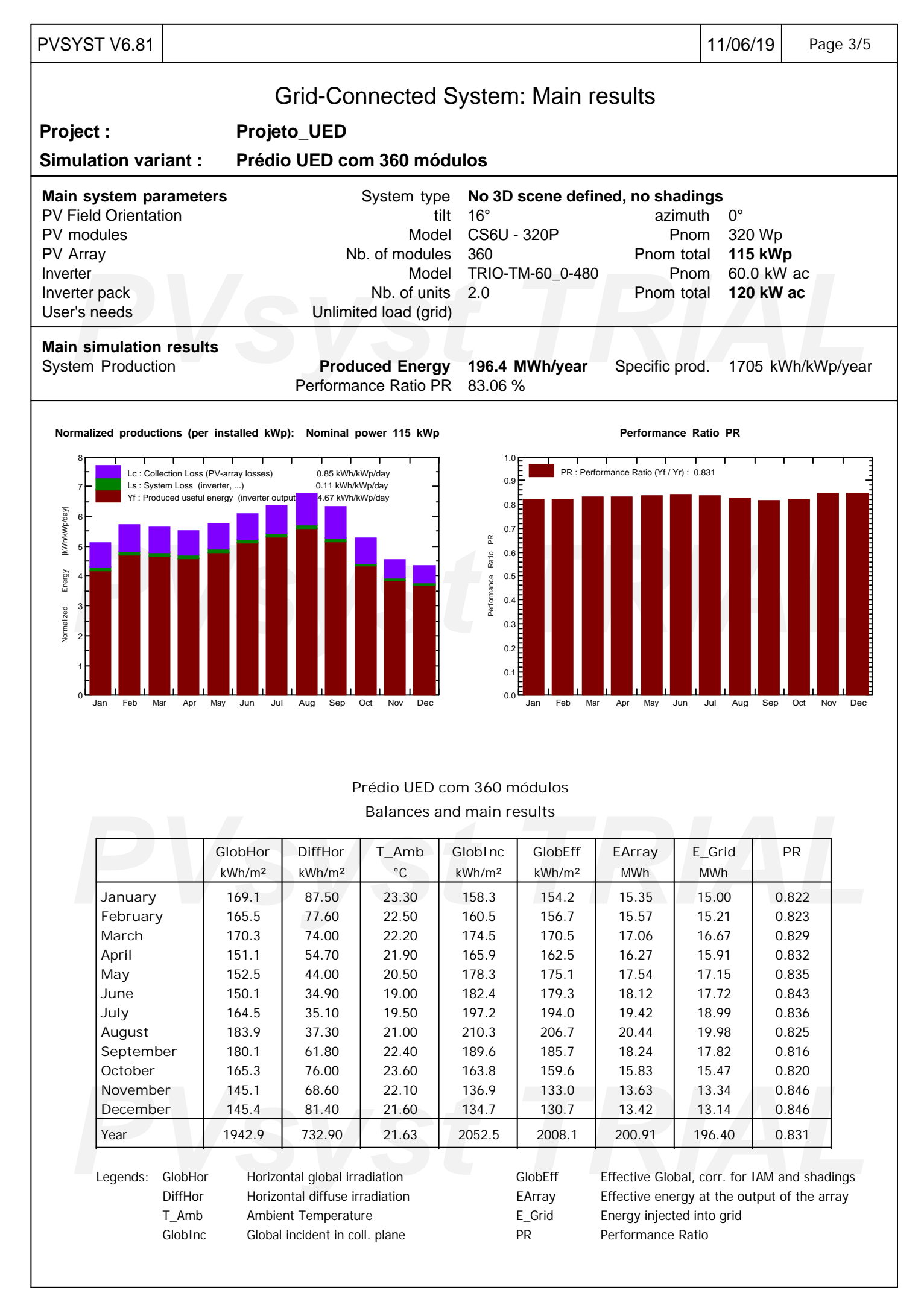

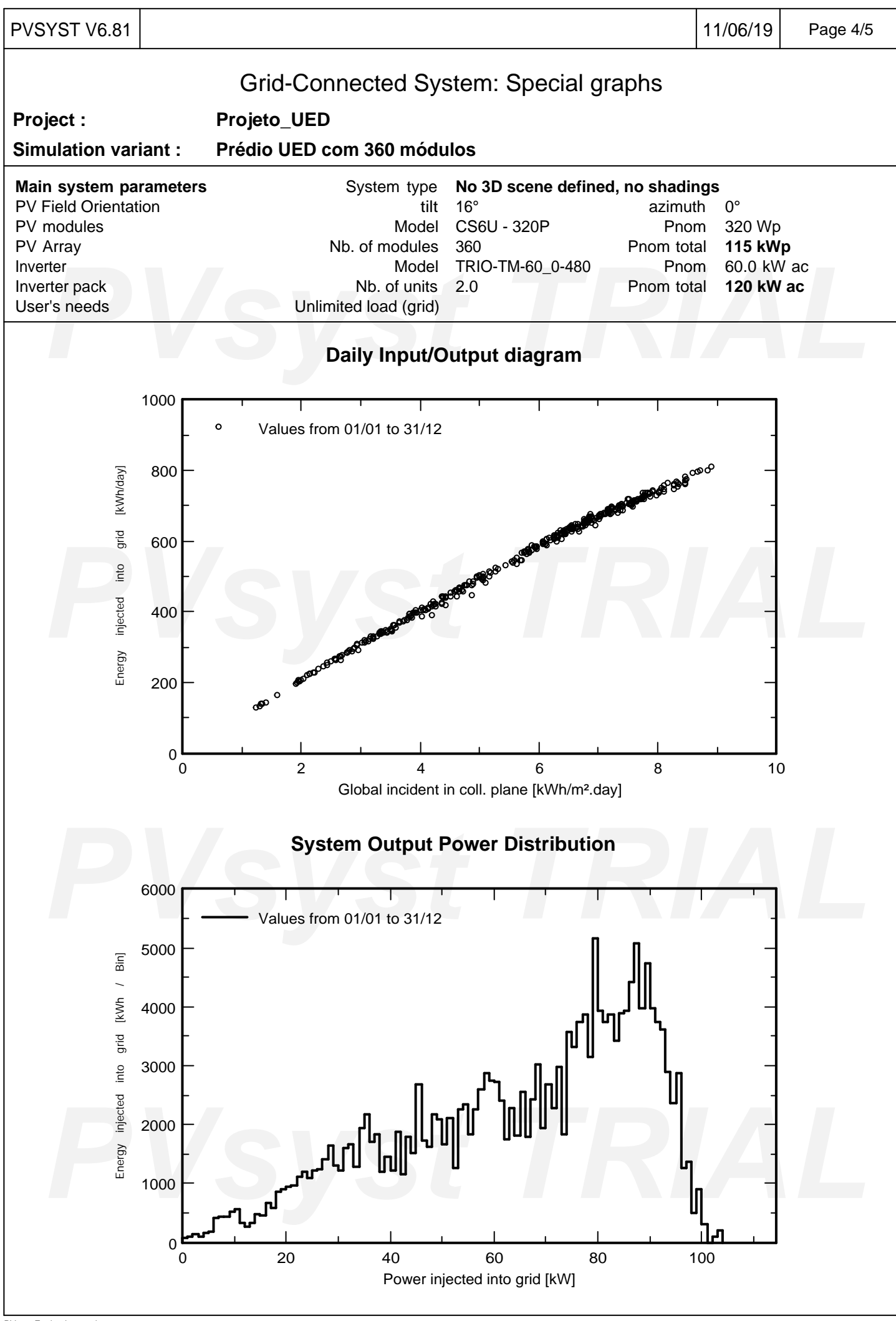

PVsyst Evaluation mode

<span id="page-64-0"></span>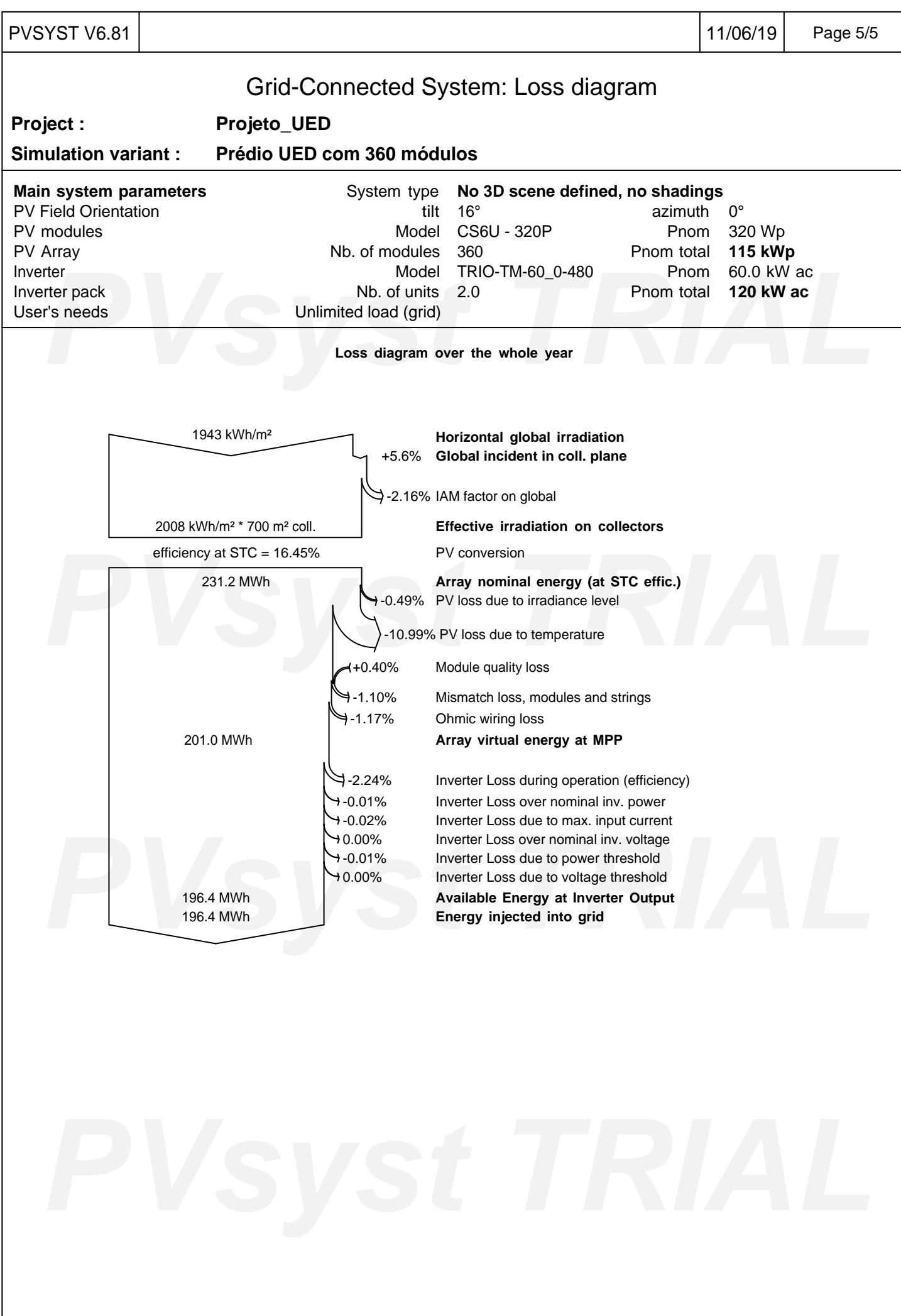